# Package 'PhenStat'

October 9, 2015

Type Package

Title Statistical analysis of phenotypic data

Version 2.2.0

Date 2015-03-31

Author Natalja Kurbatova, Natasha Karp, Jeremy Mason

Maintainer Natasha Karp <nk3@sanger.ac.uk>

**Depends**  $R (= 2.3.0)$ 

Imports methods, car, nlme, nortest, MASS, logistf

Suggests RUnit, BiocGenerics

Description Package contains methods for statistical analysis of phenotypic data such as Mixed Models and Fisher Exact Test.

License file LICENSE

NeedsCompilation no

# R topics documented:

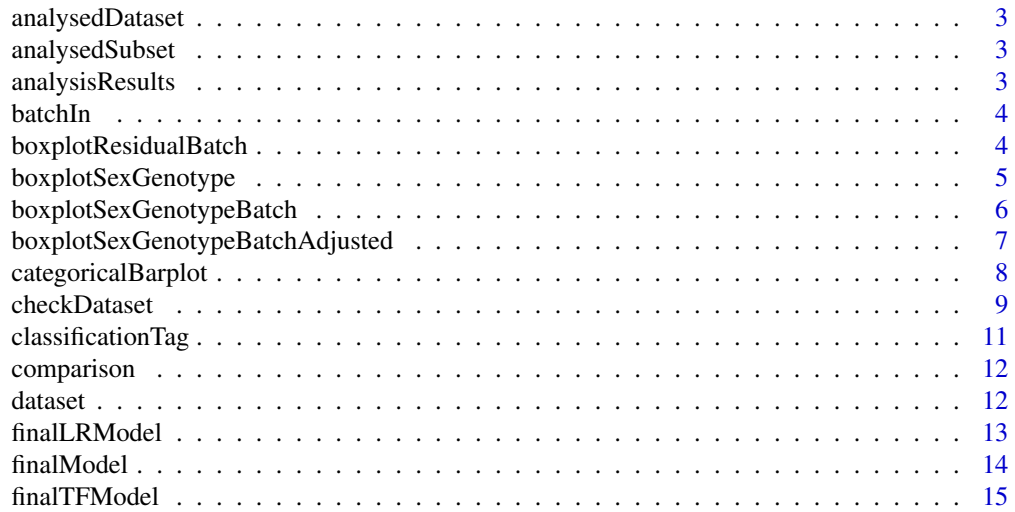

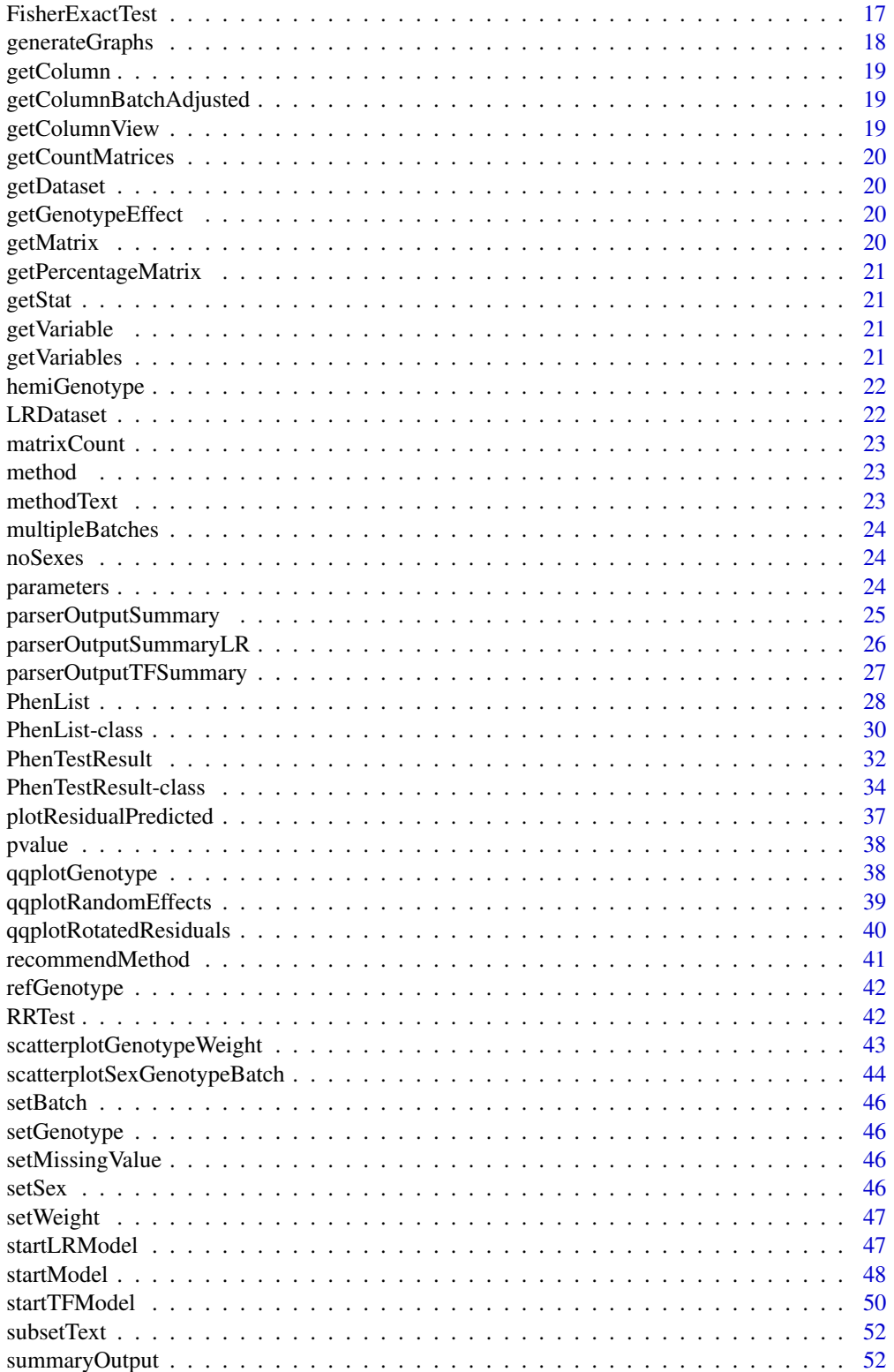

# <span id="page-2-0"></span>analysedDataset 3

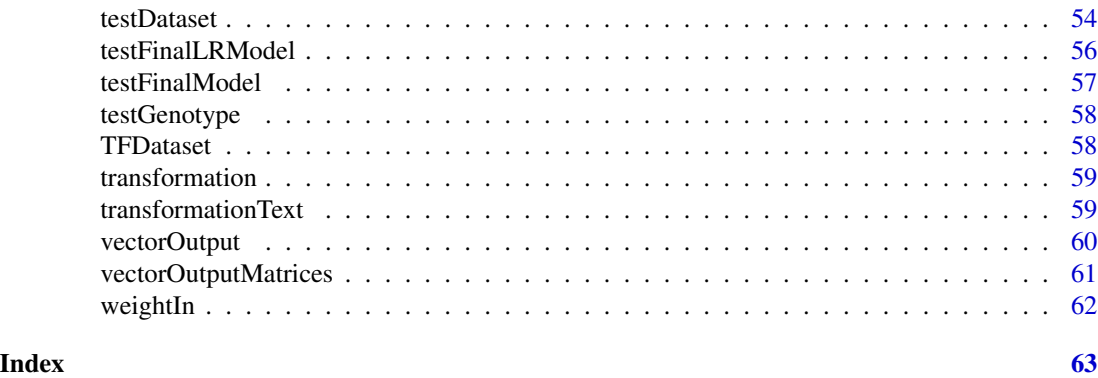

analysedDataset *Method "analysedDataset"*

# Description

Method analysedDataset returns subset of the original dataset that was analysed

# Methods

signature(obj = "PhenTestResult")

analysedSubset *Method "analysedSubset"*

# Description

Method analysedSubset returns name of the subset that was analysed by RR or FE frameworks

# Methods

```
signature(obj = "htestPhenStat")
```
analysisResults *Method "analysisResults"*

# Description

Method analysisResults returns analysis results

# Methods

signature(obj = "PhenTestResult")

<span id="page-3-0"></span>

#### Description

Method batchIn returns TRUE/FALSE values depending on the batch column presence/absence in the dataset

# Methods

```
signature(obj = "PhenList")
signature(obj = "PhenTestResult")
```
boxplotResidualBatch *Method "boxplotResidualBatch"*

#### Description

Graph function for the Mixed Model framework's results. Creates a box plot with residue versus batch split by genotype.

#### Usage

```
boxplotResidualBatch(phenTestResult,outputMessages=TRUE)
```
# Arguments

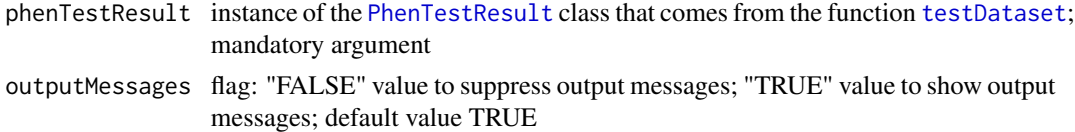

# Author(s)

Natalja Kurbatova, Natasha Karp, Jeremy Mason

#### References

Karp N, Melvin D, Sanger Mouse Genetics Project, Mott R (2012): Robust and Sensitive Analysis of Mouse Knockout Phenotypes. *PLoS ONE* 7(12): e52410. doi:10.1371/journal.pone.0052410

West B, Welch K, Galecki A (2007): Linear Mixed Models: A practical guide using statistical software *New York: Chapman & Hall/CRC* 353 p.

# See Also

[PhenList](#page-29-1) and [PhenTestResult](#page-33-1)

# <span id="page-4-0"></span>boxplotSexGenotype 5

# Examples

```
file <- system.file("extdata", "test1.csv", package="PhenStat")
test <- PhenList(dataset=read.csv(file),
       testGenotype="Sparc/Sparc")
result <- testDataset(test,
       depVariable="Lean.Mass")
boxplotResidualBatch(result)
```
boxplotSexGenotype *Method "boxplotSexGenotype"*

# Description

Graph function for the phenotypic dataset. Creates a box plot split by sex and genotype.

# Usage

boxplotSexGenotype(phenList,depVariable=NULL,graphingName=NULL,outputMessages=TRUE)

# Arguments

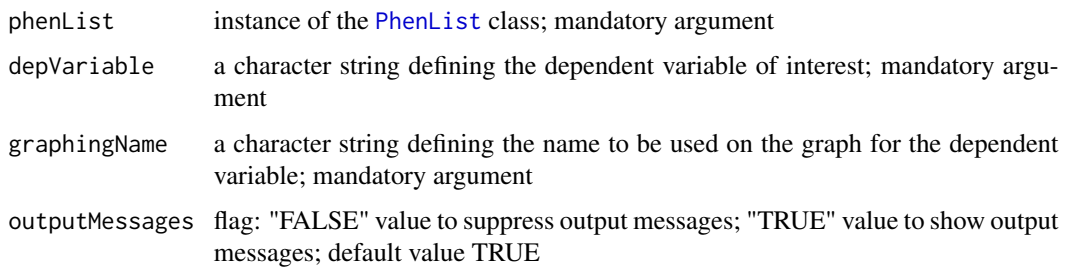

#### Author(s)

Natalja Kurbatova, Natasha Karp, Jeremy Mason

# References

Karp N, Melvin D, Sanger Mouse Genetics Project, Mott R (2012): Robust and Sensitive Analysis of Mouse Knockout Phenotypes. *PLoS ONE* 7(12): e52410. doi:10.1371/journal.pone.0052410

West B, Welch K, Galecki A (2007): Linear Mixed Models: A practical guide using statistical software *New York: Chapman & Hall/CRC* 353 p.

# See Also

[PhenList](#page-29-1)

# <span id="page-5-0"></span>Examples

```
file <- system.file("extdata", "test1.csv", package="PhenStat")
test <- PhenList(dataset=read.csv(file),
        testGenotype="Sparc/Sparc")
# box plot for dataset with two sexes: males and females
boxplotSexGenotype(test,
        depVariable="Bone.Mineral.Content",
        graphingName="BMC")
file <- system.file("extdata", "test4.csv", package="PhenStat")
test_1sex <- PhenList(dataset=read.csv(file),
        testGenotype="Mysm1/+")
# box plot for females only dataset
boxplotSexGenotype(test_1sex,
        depVariable="Lean.Mass",
        graphingName="Lean Mass (g)")
```
boxplotSexGenotypeBatch

*Method "boxplotSexGenotypeBatch"*

# Description

NB! Function is deprecated, please use scatterplotSexGenotypeBatch function instead. Graph function for the phenotypic dataset. Creates a box plot split by sex, genotype and batch.

Note: the batches are not ordered with time but allow assessment of how the treatment groups lie relative to the normal control variation.

# Usage

boxplotSexGenotypeBatch(phenList,depVariable=NULL,graphingName=NULL,outputMessages=TRUE)

#### Arguments

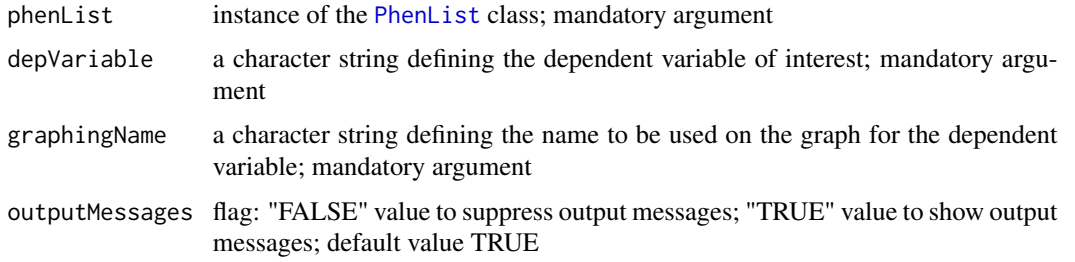

# Author(s)

Natalja Kurbatova, Natasha Karp, Jeremy Mason

# <span id="page-6-0"></span>References

Karp N, Melvin D, Sanger Mouse Genetics Project, Mott R (2012): Robust and Sensitive Analysis of Mouse Knockout Phenotypes. *PLoS ONE* 7(12): e52410. doi:10.1371/journal.pone.0052410 West B, Welch K, Galecki A (2007): Linear Mixed Models: A practical guide using statistical software *New York: Chapman & Hall/CRC* 353 p.

# See Also

[PhenList](#page-29-1)

#### Examples

```
file <- system.file("extdata", "test1.csv", package="PhenStat")
test <- PhenList(dataset=read.csv(file),
        testGenotype="Sparc/Sparc")
# box plot for dataset with two sexes: males and females
boxplotSexGenotypeBatch(test,
        depVariable="Bone.Mineral.Content",
        graphingName="BMC" )
file <- system.file("extdata", "test4.csv", package="PhenStat")
test_1sex <- PhenList(dataset=read.csv(file),
        testGenotype="Mysm1/+")
# box plot for females only dataset
boxplotSexGenotypeBatch(test_1sex,depVariable="Lean.Mass",
        graphingName="Lean Mass")
```
boxplotSexGenotypeBatchAdjusted *Method "boxplotSexGenotypeBatchAdjusted"*

#### Description

Graph function for the phenotypic dataset. Creates a box plot split by sex and genotype after accounting for batch.

# Usage

```
boxplotSexGenotypeBatchAdjusted(phenList,depVariable=NULL,graphingName=NULL,outputMessages=TRUE)
```
# Arguments

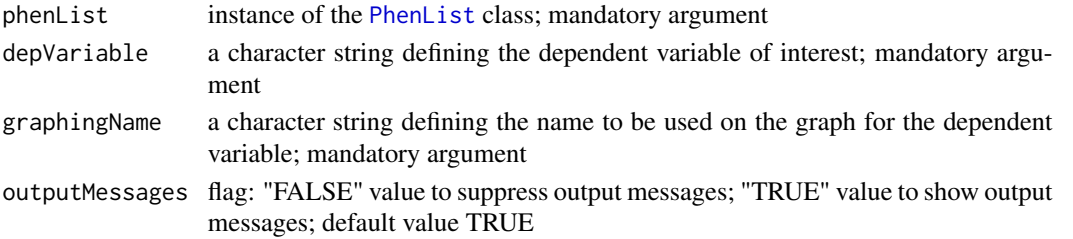

#### <span id="page-7-0"></span>Author(s)

Natalja Kurbatova, Natasha Karp, Jeremy Mason

#### References

Karp N, Melvin D, Sanger Mouse Genetics Project, Mott R (2012): Robust and Sensitive Analysis of Mouse Knockout Phenotypes. *PLoS ONE* 7(12): e52410. doi:10.1371/journal.pone.0052410

West B, Welch K, Galecki A (2007): Linear Mixed Models: A practical guide using statistical software *New York: Chapman & Hall/CRC* 353 p.

# See Also

[PhenList](#page-29-1)

# **Examples**

```
file <- system.file("extdata", "test1.csv", package="PhenStat")
test <- PhenList(dataset=read.csv(file),
        testGenotype="Sparc/Sparc")
# box plot for dataset with two sexes: males and females
boxplotSexGenotypeBatchAdjusted(test,
       depVariable="Bone.Mineral.Content",
       graphingName="BMC" )
```
categoricalBarplot *Method "categoricalBarplot"*

# Description

Graph function for the Fisher Exact Test framework's results. Creates stacked bar plot(s) to compare proportions seen in a categorical variable between different genotypes. Graphs are created for all data and also for each sex individually.

#### Usage

categoricalBarplot(phenTestResult,outputMessages=TRUE)

#### Arguments

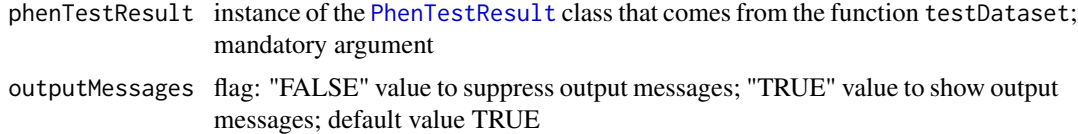

# Author(s)

Natalja Kurbatova, Natasha Karp, Jeremy Mason

#### <span id="page-8-0"></span>checkDataset 9

# References

Karp N, Melvin D, Sanger Mouse Genetics Project, Mott R (2012): Robust and Sensitive Analysis of Mouse Knockout Phenotypes. *PLoS ONE* 7(12): e52410. doi:10.1371/journal.pone.0052410

West B, Welch K, Galecki A (2007): Linear Mixed Models: A practical guide using statistical software *New York: Chapman & Hall/CRC* 353 p.

# See Also

[PhenList](#page-29-1)

#### Examples

```
file <- system.file("extdata", "test_categorical.csv", package="PhenStat")
test <- PhenList(dataset=read.csv(file),
       testGenotype="Aff3/Aff3")
result <- testDataset(test,
       depVariable="Thoracic.Processes",
       method="FE")
categoricalBarplot(result)
```
<span id="page-8-1"></span>checkDataset *Method "checkDataset"*

# Description

Checks dataset for the minimum required info:

- 1. Column names should present
- 2. Genotype column should present
- 3. Sex column should present
- 4. Two data points for each Genotype/Sex combination
- 5. Number of Genotype levels should be 2
- 6. Number of Sex levels should be 1 or 2
- 7. Sex levels have to be "Female" and/or "Male"
- 8. Records with reference genotype should be in the dataset
- 9. Records with test genotype should be in the dataset

Perform the following additional checks:

- presence of Weight column,

- presence of Batch column (Assay.Date).

Warning given in case of missed data indicating that you can only fit a glm or to use MM equation "withoutWeight".

Function [checkDataset](#page-8-1) is called from [PhenList](#page-27-1) function.

# <span id="page-9-0"></span>Usage

```
checkDataset(dataset, testGenotype, refGenotype="+/+",
        outputMessages=TRUE, dataset.clean=TRUE)
```
#### Arguments

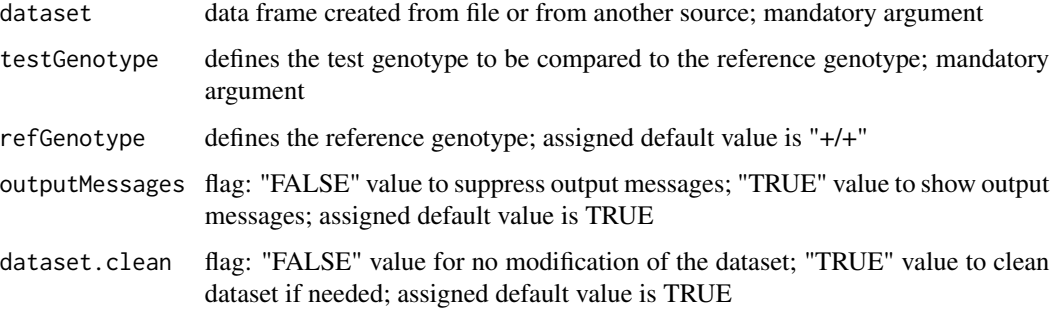

# Value

Returns an instance of the [PhenList](#page-29-1) class.

# Author(s)

Natalja Kurbatova, Natasha Karp, Jeremy Mason

# References

Karp N, Melvin D, Sanger Mouse Genetics Project, Mott R (2012): Robust and Sensitive Analysis of Mouse Knockout Phenotypes. *PLoS ONE* 7(12): e52410. doi:10.1371/journal.pone.0052410

West B, Welch K, Galecki A (2007): Linear Mixed Models: A practical guide using statistical software *New York: Chapman & Hall/CRC* 353 p.

# See Also

[PhenTestResult](#page-33-1)

```
# "checkDataset" is called internally from "PhenList" function
file <- system.file("extdata", "test1.csv", package="PhenStat")
test <- PhenList(dataset=read.csv(file),
        testGenotype="Sparc/Sparc")
```
#### <span id="page-10-0"></span>Description

Returns a classification tag to assign a sexual dimorphism assessment of the phenotypic change.

#### Usage

```
classificationTag(phenTestResult, userMode = "summaryOutput",
        phenotypeThreshold = 0.01,outputMessages=TRUE)
```
#### **Arguments**

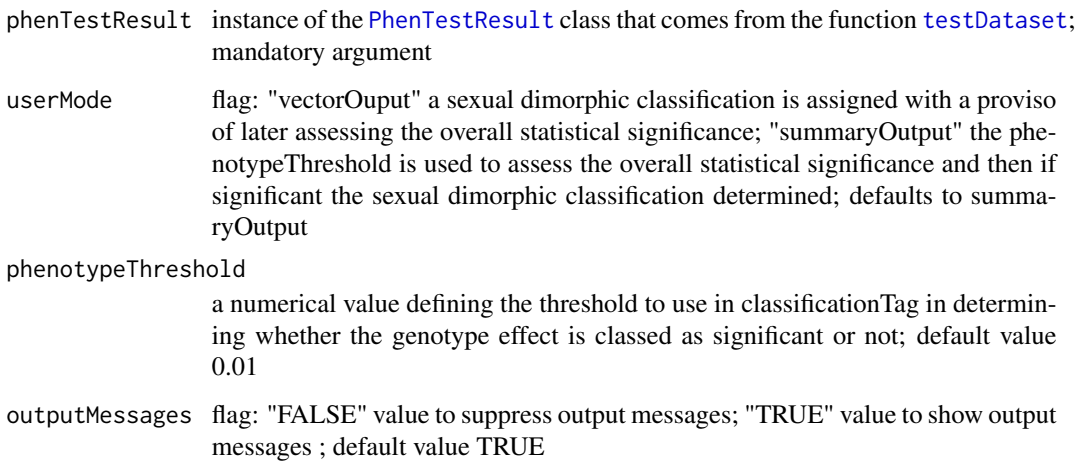

#### Value

Returns a classification tag to assign a sexual dimorphism assessment of the phenotypic change.

If you are working interactively with the data, the argument "userMode" set to the value "summaryOutput" will use the "phenotypeThreshold" argument's value to assess statistical significance of the genotype effect and if significant then assign a sexual dimorphic classification. Alternatively, if the "userMode" set to the value "vectorMode", a sexual dimorphic classification will be returned with the MM framework where later you can globally assess whether the variable had a significant genotype effect. With the FE framework and the vectorMode, a NA is returned as the type of the effect cannot be assessed without assessing the statistical significance of the genotype effect.

### Author(s)

Natalja Kurbatova, Natasha Karp, Jeremy Mason

# <span id="page-11-0"></span>References

Karp N, Melvin D, Sanger Mouse Genetics Project, Mott R (2012): Robust and Sensitive Analysis of Mouse Knockout Phenotypes. *PLoS ONE* 7(12): e52410. doi:10.1371/journal.pone.0052410

West B, Welch K, Galecki A (2007): Linear Mixed Models: A practical guide using statistical software *New York: Chapman & Hall/CRC* 353 p.

# See Also

[PhenTestResult](#page-33-1)

# Examples

```
file <- system.file("extdata", "test1.csv", package="PhenStat")
test <- PhenList(dataset=read.csv(file),
        testGenotype="Sparc/Sparc")
result <- testDataset(test,
        depVariable="Lean.Mass")
classificationTag(result,
        userMode="summaryOutput",
        phenotypeThreshold=0.001)
classificationTag(result,
        userMode="vectorOutput")
```
comparison *Method "comparison"*

# Description

Method comparison returns name of the comparison that was performed by RR framework: "High vs Normal/Low" or "Low vs Normal/High"

# Methods

signature(obj = "htestPhenStat")

dataset *Method "dataset"*

#### Description

Method dataset returns data frame stored in the object

# Methods

signature(obj = "PhenList")

#### <span id="page-12-0"></span>Description

This is an internal function run within LR framework. It completes the final stage of the LR framework, which builds the final model and estimates effects. As an internal function, it doesn't include extensive error testing of inputs. Please use cautiously if calling directly.

Works with [PhenTestResult](#page-33-1) object created by [startLRModel](#page-46-1) function. The creation of LR final model is based on the significance of different fixed effects, depVariable and equation values stored in [PhenTestResult](#page-33-1) object.

# Usage

```
finalLRModel(phenTestResult, outputMessages = TRUE)
```
# Arguments

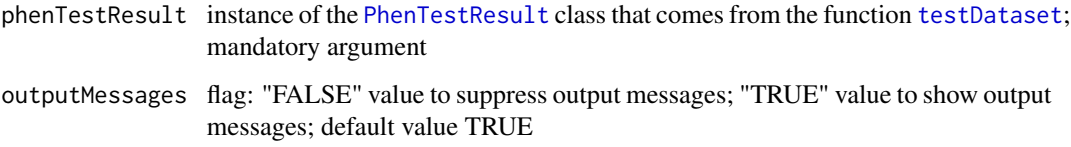

#### Value

Returns results stored in instance of the [PhenTestResult](#page-33-1) class

# Author(s)

Natalja Kurbatova, Natasha Karp, Jeremy Mason

# References

Karp N, Melvin D, Sanger Mouse Genetics Project, Mott R (2012): Robust and Sensitive Analysis of Mouse Knockout Phenotypes. *PLoS ONE* 7(12): e52410. doi:10.1371/journal.pone.0052410

West B, Welch K, Galecki A (2007): Linear Mixed Models: A practical guide using statistical software *New York: Chapman & Hall/CRC* 353 p.

# See Also

[PhenTestResult](#page-33-1) and [testDataset](#page-53-1)

# <span id="page-13-0"></span>Examples

```
file <- system.file("extdata", "testLR.csv", package="PhenStat")
testLR <- PhenList(dataset=read.csv(file),
       testGenotype="Mock")
testLR2 <- LRDataset(testLR,"V2")
# when "testDataset" function's argument "callAll" is set to FALSE
# only "startLRModel" function is called - the first step of LR framework
resultLR <- testDataset(testLR2,
       depVariable="V2",
       callAll=FALSE,
       method="LR")
# print out formula that has been created
analysisResults(resultLR)$model.formula.genotype
# print out batch effect's significance
analysisResults(resultLR)$model.effect.batch
resultLR <- finalLRModel(resultLR)
```
finalModel *Method "finalModel"*

#### Description

This is an internal function run within MM framework. It completes the final stage of the MM framework, which builds the final model and estimates effects. As an internal function, it doesn't include extensive error testing of inputs. Please use cautiously if calling directly.

Works with [PhenTestResult](#page-33-1) object created by [startModel](#page-47-1) function. The creation of MM final model is based on the significance of different fixed effects, depVariable and equation values stored in [PhenTestResult](#page-33-1) object.

### Usage

```
finalModel(phenTestResult, outputMessages = TRUE)
```
# **Arguments**

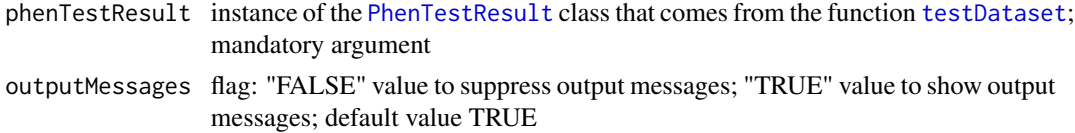

# Value

Returns results stored in instance of the [PhenTestResult](#page-33-1) class

# Author(s)

Natalja Kurbatova, Natasha Karp, Jeremy Mason

# <span id="page-14-0"></span>finalTFModel 15

#### References

Karp N, Melvin D, Sanger Mouse Genetics Project, Mott R (2012): Robust and Sensitive Analysis of Mouse Knockout Phenotypes. *PLoS ONE* 7(12): e52410. doi:10.1371/journal.pone.0052410

West B, Welch K, Galecki A (2007): Linear Mixed Models: A practical guide using statistical software *New York: Chapman & Hall/CRC* 353 p.

#### See Also

[PhenTestResult](#page-33-1) and [testDataset](#page-53-1)

#### Examples

```
file <- system.file("extdata", "test1.csv", package="PhenStat")
test <- PhenList(dataset=read.csv(file),
       testGenotype="Sparc/Sparc")
# when "testDataset" function's argument "callAll" is set to FALSE
# only "startModel" function is called - the first step of MM framework
result <- testDataset(test,
       depVariable="Lean.Mass",
       equation="withoutWeight",
       callAll=FALSE)
# print out formula that has been created
# result$model.formula.genotype
# print out batch effect's significance
# result$model.effect.batch
# change the model
# result <- testDataset(test,
# depVariable="Lean.Mass",
# equation="withWeight",
# callAll=FALSE)
# print out new formula
#result$model.formula.genotype
# run the final model fitting when statisfied with the model
result <- finalModel(result)
```
finalTFModel *Method "finalTFModel"*

# Description

This is an internal function run within TF framework. It completes the final stage of the TF framework, which builds the final model and estimates effects. As an internal function, it doesn't include extensive error testing of inputs. Please use cautiously if calling directly.

Works with [PhenTestResult](#page-33-1) object created by [startTFModel](#page-49-1) function. The creation of TF final model is based on the significance of different fixed effects, depVariable and equation values stored in [PhenTestResult](#page-33-1) object.

<span id="page-15-0"></span>finalTFModel(phenTestResult, outputMessages = TRUE)

#### Arguments

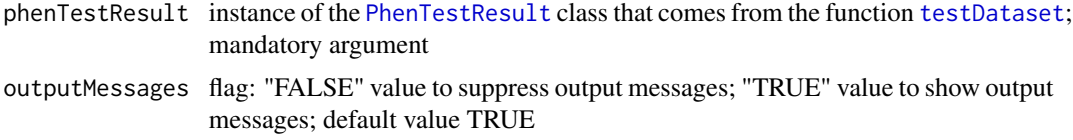

#### Value

Returns results stored in instance of the [PhenTestResult](#page-33-1) class

# Author(s)

Natalja Kurbatova, Natasha Karp, Jeremy Mason

#### References

Karp N, Melvin D, Sanger Mouse Genetics Project, Mott R (2012): Robust and Sensitive Analysis of Mouse Knockout Phenotypes. *PLoS ONE* 7(12): e52410. doi:10.1371/journal.pone.0052410

West B, Welch K, Galecki A (2007): Linear Mixed Models: A practical guide using statistical software *New York: Chapman & Hall/CRC* 353 p.

#### See Also

[PhenTestResult](#page-33-1) and [testDataset](#page-53-1)

```
file <- system.file("extdata", "test7_TFE.csv", package="PhenStat")
test <- PhenList(dataset=read.csv(file),
                 testGenotype="het",
                refGenotype = "WT",
                dataset.colname.sex="sex",
                dataset.colname.genotype="Genotype",
                dataset.values.female="f",
                 dataset.values.male= "m",
                 dataset.colname.weight="body.weight",
                dataset.colname.batch="Date_of_procedure_start")
test_TF <- TFDataset(test,depVariable="Cholesterol")
# when "testDataset" function's argument "callAll" is set to FALSE
# only "startTFModel" function is called - the first step of TFE framework
result <- testDataset(test_TF,
                       depVariable="Cholesterol",
                       callAll=FALSE,
                       method="TF")
```

```
# print out formula that has been created
analysisResults(result)$model.formula.genotype
# print out batch effect's significance
analysisResults(result)$model.effect.batch
result <- finalTFModel(result)
```
FisherExactTest *Method "FisherExactTest"*

#### Description

The main function of the Fisher Exact Test framework. Creates n times 2 matrices with record counts, where n rows represent dependent variable levels and two columns represent genotype levels. Performs Fisher Exact Tests on calculated count matrices.

Three matrices can be created and three tests can be potentially perform depending on the dataset:

- all records together regardless the sex values combined dataset,
- records where sex value is "Male" (if such exists) males only dataset,

- records where sex value is "Female" (if such exists) - females only dataset.

Together with count matrices creates percentage matrices, calculates effect sizes and statistics for count matrices. Performs Fisher Exact Tests.

The results (matrices, statistics and Fisher Exact Test outputs) are stored in [PhenTestResult](#page-33-1) object.

The funciton is called from "testDataset" function when "method" argument is set to "FE" meaning "Fisher Exact Test".

#### Usage

```
FisherExactTest(phenList, depVariable, outputMessages=TRUE)
```
#### **Arguments**

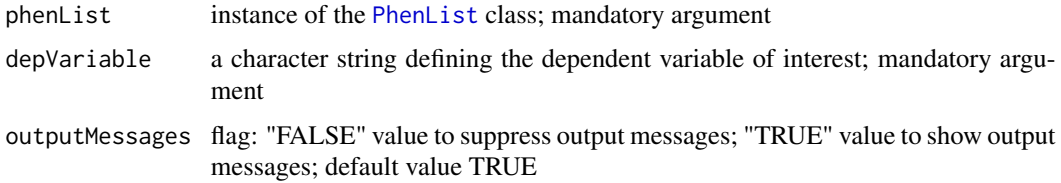

# Value

Returns results stored in instance of the [PhenTestResult](#page-33-1) class

# Author(s)

Natalja Kurbatova, Natasha Karp, Jeremy Mason

#### <span id="page-17-0"></span>References

Karp N, Melvin D, Sanger Mouse Genetics Project, Mott R (2012): Robust and Sensitive Analysis of Mouse Knockout Phenotypes. *PLoS ONE* 7(12): e52410. doi:10.1371/journal.pone.0052410

West B, Welch K, Galecki A (2007): Linear Mixed Models: A practical guide using statistical software *New York: Chapman & Hall/CRC* 353 p.

# See Also

[PhenTestResult](#page-33-1)

#### Examples

```
file <- system.file("extdata", "test_categorical.csv", package="PhenStat")
test <- PhenList(dataset=read.csv(file),
        testGenotype="Aff3/Aff3")
# "FisherExactTest" function is called from "testDataset" function.
result <- testDataset(test,depVariable="Thoracic.Processes",method="FE")
# Fisher Exact Test results can be printed out using function "summaryOutput"
summaryOutput(result)
```
generateGraphs *Method "generateGraphs"*

#### Description

Function generates graphs for the Mixed Model and Time as Fixed Effect frameworks' results and stores generated graphs in the defined directory.

### Usage

```
generateGraphs(phenTestResult, dir,
        graphingName=NULL, type="Xlib")
```
#### Arguments

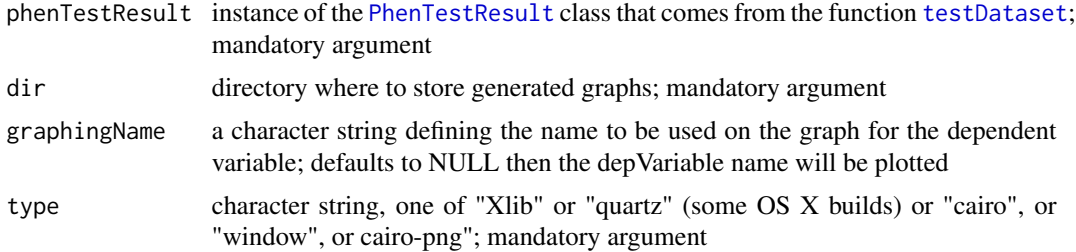

# Author(s)

Natalja Kurbatova, Natasha Karp, Jeremy Mason

# <span id="page-18-0"></span>getColumn 19

# References

Karp N, Melvin D, Sanger Mouse Genetics Project, Mott R (2012): Robust and Sensitive Analysis of Mouse Knockout Phenotypes. *PLoS ONE* 7(12): e52410. doi:10.1371/journal.pone.0052410

West B, Welch K, Galecki A (2007): Linear Mixed Models: A practical guide using statistical software *New York: Chapman & Hall/CRC* 353 p.

# See Also

[PhenTestResult](#page-33-1)

getColumn *Method "getColumn"*

#### Description

Method getColumn returns column of interest

#### Methods

```
signature(obj = "PhenList")
```
getColumnBatchAdjusted

*Method "getColumnBatchAdjusted"*

#### Description

Method getColumnBatchAdjusted returns column of interest adjested for batch

#### Methods

```
signature(obj = "PhenList")
```
getColumnView *Method "getColumnView"*

#### Description

Method getColumnView returns RR or FE frameworks results in a column format

#### Methods

signature(obj = "htestPhenStat")

<span id="page-19-0"></span>getCountMatrices *Method "getCountMatrices"*

# Description

Method getCountMatrices returns count matrices for FE and RR frameworks

# Methods

signature(obj = "PhenTestResult")

getDataset *Method "getDataset"*

# Description

Method getDataset returns data frame stored in the object

# Methods

signature(obj = "PhenList")

getGenotypeEffect *Method "getGenotypeEffect"*

# Description

Method getGenotypeEffect returns genotype effect and standard error for the linear regression frameworks

# Methods

```
signature(obj = "PhenTestResult")
```
getMatrix *Method "getMatrix"*

# Description

Method getMatrix returns RR or FE frameworks results in a matrix format

# Methods

signature(obj = "htestPhenStat")

<span id="page-20-0"></span>getPercentageMatrix *Method "getPercentageMatrix"*

#### Description

Method getPercentageMatrix returns percentage matrix calculated out of counts

# Methods

signature(obj = "htestPhenStat")

getStat *Method "getStat"*

# Description

Method getStat returns simple statistics about variables in the dataset

# Methods

signature(obj = "PhenList")

getVariable *Method "getVariable"*

# Description

Method getVariable returns dependent variable name

#### Methods

```
signature(obj = "PhenTestResult")
```
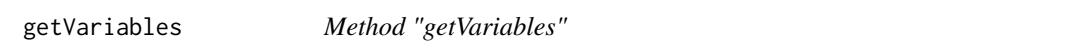

# Description

Method getVariables returns names of variables in the dataset

# Methods

signature(obj = "PhenList")

<span id="page-21-0"></span>

#### Description

Method hemiGenotype returns hemi genotype if defined

# Methods

```
signature(obj = "PhenList")
signature(obj = "PhenTestResult")
```
LRDataset *Method "LRDataset"*

# Description

Prepares dataset for the LR framework - maps values of dependent variable to 0/1, where 1 is modeled.

# Usage

```
LRDatasets(phenList = NULL, depVariable = NULL, abnormalValues =c("abnormal", "Abnormal", "TRUE", "deviant"),
        outputMessages = TRUE)
```
# Arguments

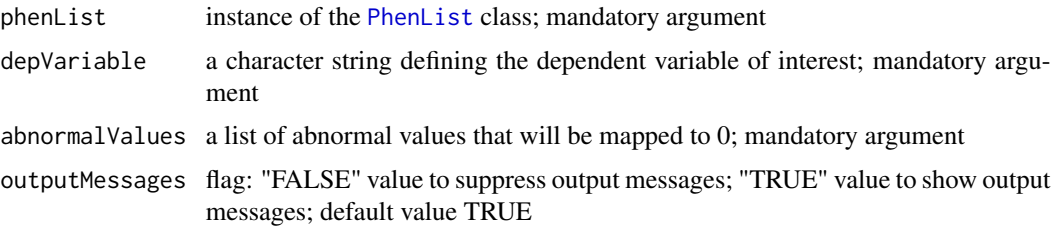

# Value

Returns dataset suitable for LR framework, where provided abonormal values are mapped to 1 and all other values of dependent variable are assumed to be normal and are mapped to 0.

# Author(s)

Natalja Kurbatova, Natasha Karp, Jeremy Mason

#### <span id="page-22-0"></span>matrixCount 23

# References

Karp N, Melvin D, Sanger Mouse Genetics Project, Mott R (2012): Robust and Sensitive Analysis of Mouse Knockout Phenotypes. *PLoS ONE* 7(12): e52410. doi:10.1371/journal.pone.0052410

West B, Welch K, Galecki A (2007): Linear Mixed Models: A practical guide using statistical software *New York: Chapman & Hall/CRC* 353 p.

#### Examples

```
file <- system.file("extdata", "testLR.csv", package="PhenStat")
testLR <- PhenList(dataset=read.csv(file),
       testGenotype="Mock")
testLR2 <- LRDataset(testLR,"V2")
```
matrixCount *Method "matrixCount"*

#### Description

Method matrixCount returns matrix of counts that was created by RR or FE framework.

# Methods

signature(obj = "htestPhenStat")

method *Method "method"*

#### Description

Method method returns method abbriviation, for example: "RR", "MM".

#### Methods

```
signature(obj = "PhenTestResult")
```
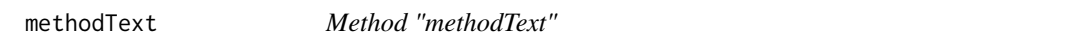

# Description

Method methodText returns method's name, for example: "Reference Range Plus", "Linear Mixed Model".

# Methods

signature(obj = "PhenTestResult")

<span id="page-23-0"></span>multipleBatches *Method "multipleBatches"*

# Description

Method multipleBatches returns TRUE if there are multiple batches in the dataset, FALSE otherwise

#### Methods

signature(obj = "PhenList")

noSexes *Method "noSexes"*

# Description

Method noSexes returns number of sex levels: 1/2

# Methods

signature(obj = "PhenList") signature(obj = "PhenTestResult")

parameters *Method "parameters"*

# Description

Method parameters returns parameters specific for apllied method/dataset combination

#### Methods

signature(obj = "PhenTestResult")

<span id="page-24-0"></span>parserOutputSummary *Method "parserOutputSummary"*

# Description

Parsers model output summary and returns it in readable named vector format

# Usage

parserOutputSummary(linearRegressionOutput)

# Arguments

linearRegressionOutput

linear regression output that comes from the MM methods; mandatory argument

#### Value

Returns a named vector with linear regression model output summary results

#### Author(s)

Natalja Kurbatova, Natasha Karp, Jeremy Mason

#### References

Karp N, Melvin D, Sanger Mouse Genetics Project, Mott R (2012): Robust and Sensitive Analysis of Mouse Knockout Phenotypes. *PLoS ONE* 7(12): e52410. doi:10.1371/journal.pone.0052410

West B, Welch K, Galecki A (2007): Linear Mixed Models: A practical guide using statistical software *New York: Chapman & Hall/CRC* 353 p.

# See Also

[PhenTestResult](#page-33-1)

```
file <- system.file("extdata", "test1.csv", package="PhenStat")
test <- PhenList(dataset=read.csv(file),
       testGenotype="Sparc/Sparc")
result <- testDataset(test,
       depVariable="Lean.Mass")
linearRegressionOutput <- analysisResults(result)
parserOutputSummary(linearRegressionOutput)
```
<span id="page-25-0"></span>parserOutputSummaryLR *Method "parserOutputSummaryLR"*

#### Description

Parsers model output summary and returns it in readable named vector format

#### Usage

parserOutputSummaryLR(linearRegressionOutput)

#### Arguments

linearRegressionOutput

linear regression output that comes from the MM methods; mandatory argument

# Value

Returns a named vector with logistic regression model output summary results

#### Author(s)

Natalja Kurbatova, Natasha Karp, Jeremy Mason

### References

Karp N, Melvin D, Sanger Mouse Genetics Project, Mott R (2012): Robust and Sensitive Analysis of Mouse Knockout Phenotypes. *PLoS ONE* 7(12): e52410. doi:10.1371/journal.pone.0052410

West B, Welch K, Galecki A (2007): Linear Mixed Models: A practical guide using statistical software *New York: Chapman & Hall/CRC* 353 p.

# See Also

[PhenTestResult](#page-33-1)

```
file <- system.file("extdata", "testLR.csv", package="PhenStat")
testLR <- PhenList(dataset=read.csv(file),
       testGenotype="Mock")
testLR2 <- LRDataset(testLR,"V2")
resultLR <- testDataset(testLR2,
       depVariable="V2",
       method="LR")
linearRegressionOutput <- analysisResults(resultLR)
parserOutputSummaryLR(linearRegressionOutput)
```
<span id="page-26-0"></span>parserOutputTFSummary *Method "parserOutputTFSummary"*

#### Description

Parsers model output summary from TF framework and returns it in readable named vector format

#### Usage

parserOutputTFSummary(linearRegressionOutput)

#### Arguments

linearRegressionOutput

linear regression output that comes from the TF method; mandatory argument

# Value

Returns a named vector with model output summary results

#### Author(s)

Natalja Kurbatova, Natasha Karp, Jeremy Mason

### References

Karp N, Melvin D, Sanger Mouse Genetics Project, Mott R (2012): Robust and Sensitive Analysis of Mouse Knockout Phenotypes. *PLoS ONE* 7(12): e52410. doi:10.1371/journal.pone.0052410

West B, Welch K, Galecki A (2007): Linear Mixed Models: A practical guide using statistical software *New York: Chapman & Hall/CRC* 353 p.

# See Also

[PhenTestResult](#page-33-1)

```
file <- system.file("extdata", "test6_RR.csv", package="PhenStat")
test <- PhenList(dataset=read.csv(file),
       testGenotype="Oxr1/Oxr1")
result <- testDataset(test,
       depVariable="Ca",
       method="TF",
       dataPointsThreshold=2)
linearRegressionOutput <- analysisResults(result)
parserOutputTFSummary(linearRegressionOutput)
```
<span id="page-27-1"></span><span id="page-27-0"></span>

#### Description

Function to create data object from the data frame.

In addition to dependent variable column (the variable of interest) mandatory columns that should present in the data frame are "Genotype" and "Sex". The "Assay.Date" column is used to model "Batch" effect if not specified differently. "Weight" column is used to model body weight effect.

Function creates [PhenList](#page-29-1) object, checks data integrity, renames columns when requested, provides simple statistics about dataset.

Returns an instance of the [PhenList](#page-29-1) object created from the data file.

Dataset is cleaned to ensure there is a maximum two sex levels and there are exactly two levels for genotype. Data cleaning can be switched off by defining the argument "dataset.clean" as FALSE.

# Usage

```
PhenList(dataset, testGenotype, refGenotype="+/+", hemiGenotype=NULL,
        outputMessages=TRUE, dataset.clean=TRUE,
        dataset.colname.batch=NULL, dataset.colname.genotype=NULL,
        dataset.colname.sex=NULL, dataset.colname.weight=NULL,
        dataset.values.missingValue=NULL, dataset.values.male=NULL,
        dataset.values.female=NULL)
```
# Arguments

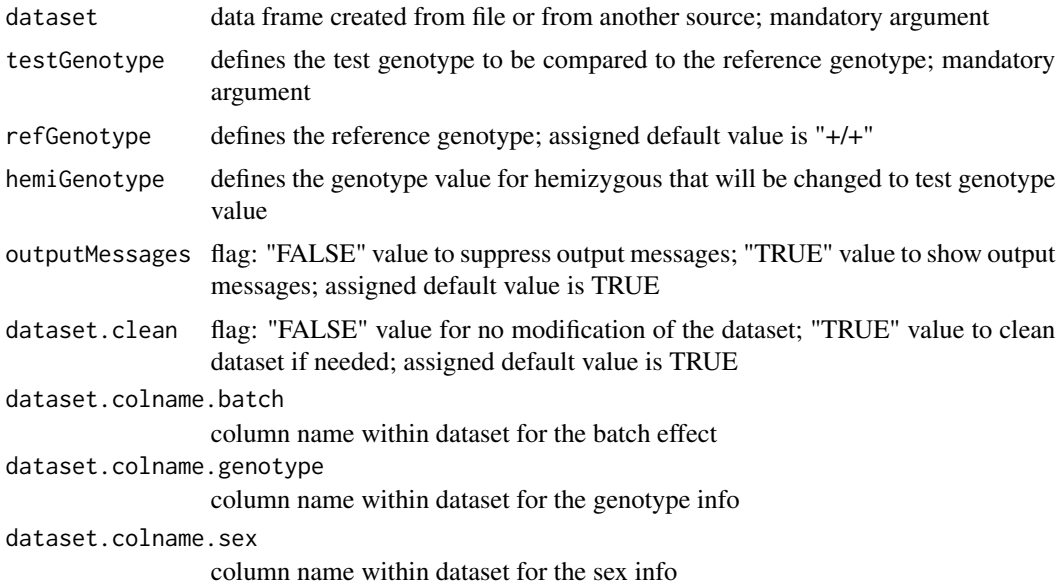

#### <span id="page-28-0"></span>PhenList 29

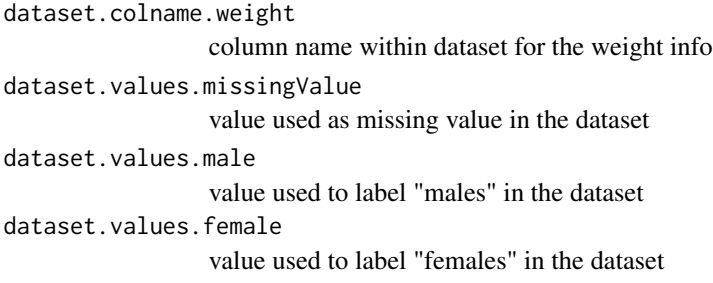

# Value

Returns an instance of the [PhenList](#page-29-1) class.

# Author(s)

Natalja Kurbatova, Natasha Karp, Jeremy Mason

# References

Karp N, Melvin D, Sanger Mouse Genetics Project, Mott R (2012): Robust and Sensitive Analysis of Mouse Knockout Phenotypes. *PLoS ONE* 7(12): e52410. doi:10.1371/journal.pone.0052410

West B, Welch K, Galecki A (2007): Linear Mixed Models: A practical guide using statistical software *New York: Chapman & Hall/CRC* 353 p.

# See Also

#### [PhenList](#page-29-1)

```
file <- system.file("extdata", "test1.csv", package="PhenStat")
test <- PhenList(dataset=read.csv(file),
       testGenotype="Sparc/Sparc")
file <- system.file("extdata", "test2.csv", package="PhenStat")
test2 <- PhenList(dataset=read.csv(file),
       testGenotype="Arid4a/Arid4a",
       refGenotype="+/+",
       hemiGenotype="Arid4a/+",
       dataset.colname.weight="Weight.Value")
file <- system.file("extdata", "test3.csv", package="PhenStat")
test3 <- PhenList(dataset=read.csv(file),
       dataset.clean=TRUE,
       dataset.values.female=1,
       dataset.values.male=2,
       testGenotype="Mysm1/+")
```
<span id="page-29-1"></span><span id="page-29-0"></span>PhenList-class *Class "PhenList"*

#### Description

A list-based S4 class for storing phenotypic data. Helps to support data integrity checks and statis-tics calculation. The [PhenList](#page-27-1) object can be created by using function PhenList.

#### Explore PhenList object

PhenList object instance contains the following slots:

- 1. "datasetPL" where cleaned and checked dataset is stored: getDataset(phenList)
- 2. "testGenotype" where the genotype level to test is stored: testGenotype(phenList)
- 3. "refGenotype" where reference genotype value is stored with default value set to "+/+":
- refGenotype(phenList)
- 4. "hemiGenotype" if defined contains the genotype value for hemizygous: hemiGenotype(phenList)
- 6. "dataset.clean" flag value is stored, see [PhenList](#page-27-1) for more details:

phenList@dataset.clean

- 7. "dataset.colname" if defined contains dataset column names that have been renamed:
- phenList@dataset.colname.batch column name for batch values
- phenList@dataset.colname.genotype column name for genotype values
- phenList@dataset.colname.sex column name for sex values
- phenList@dataset.colname.weight column name for weight values

8. "dataset.values" if defined contains dataset values that have been changed during dataset cleaning process:

- phenList@dataset.values.missingValue value used as missing value in the orginal dataset
- phenList@dataset.values.male value used to label "males" in the original dataset
- phenList@dataset.values.female value used to label "females" in the original dataset

# **Slots**

datasetPL: Object of class "data.frame" ~~ dataset to work with refGenotype: Object of class "character" ~~ reference genotype testGenotype: Object of class "character" ~~ test genotype hemiGenotype: Object of class "character" ~~ hemi genotype dataset.colname.batch: Object of class "character" ~~ column name for batch values dataset.colname.genotype: Object of class "character" ~~ column name for genotype values dataset.colname.sex: Object of class "character" ~~ column name for sex values dataset.colname.weight: Object of class "character" ~~ column name for weigth values

# <span id="page-30-0"></span>PhenList-class 31

- dataset.values.missingValue: Object of class "character" ~~ value used as missing value in the orginal dataset
- dataset.values.male: Object of class "character" ~~ value used to label "males" in the original dataset
- dataset.values.female: Object of class "character"  $\sim$  value used to label "females" in the original dataset

dataset.clean: Object of class "logical"  $\sim$  flag value is stored

# **Methods**

getDataset (accessor): Returns dataset

refGenotype (accessor): Returns reference genotype

testGenotype (accessor): Returns test genotype

hemiGenotype (accessor): Returns hemi genotype if specified

getColumn Returns specified column if exists

getColumnBatchAdjusted Returns specified column adjusted for batch effect

getStat Returns simple dataset statistics

getVariables Returns dataset column names

**batchIn** Returns TRUE if the batch is in the dataset, FALSE otherwise

weightIn Returns TRUE if the weight is in the dataset, FALSE otherwise

multipleBatches Returns TRUE if the batches are variable in the dataset, FALSE otherwise

noSexes Returns number of sexes in the dataset

setBatch Sets the batch column - change the column names

setGenotype Sets the genotype column - change the column names

setMissingValue Sets the missing value

setSex Sets the sex column - change the column names

setWeight Sets the weight column - change the column names

#### Author(s)

Natalja Kurbatova

#### See Also

[PhenList](#page-27-1)

```
file <- system.file("extdata", "test1.csv", package="PhenStat")
test <- PhenList(dataset=read.csv(file),
       testGenotype="Sparc/Sparc")
class(test)
file <- system.file("extdata", "test2.csv", package="PhenStat")
```

```
test2 <- PhenList(dataset=read.csv(file),
        testGenotype="Arid4a/Arid4a",
        refGenotype="+/+",
        hemiGenotype="Arid4a/+",
        dataset.colname.weight="Weight.Value")
getStat(test2)
testGenotype(test2)
refGenotype(test2)
hemiGenotype(test2)
```
PhenTestResult *Method "PhenTestResult"*

# Description

Creates [PhenTestResult](#page-33-1) object based on test results or model building results. Internal function for the package. Not build for users to directly call.

#### Usage

```
PhenTestResult(model.output=NULL, model.dataset=NULL,
        depVariable=NULL,
        refGenotype=NULL,
        equation="withWeight",
        method="MM", model.effect.batch=NULL,
        model.effect.variance=NULL,model.effect.sex=NULL,
        model.effect.interaction=NULL, model.output.interaction=NULL,
        model.effect.weight=NULL, numberSexes=NULL,pThreshold=0.05,
        model.formula.null=NULL,model.formula.genotype=NULL,
        model.output.genotype.nulltest.pVal=NULL,
        model.output.quality=NULL,model.output.summary=NULL,
        model.output.averageRefGenotype = NULL,
        model.output.percentageChanges = NULL)
```
# Arguments

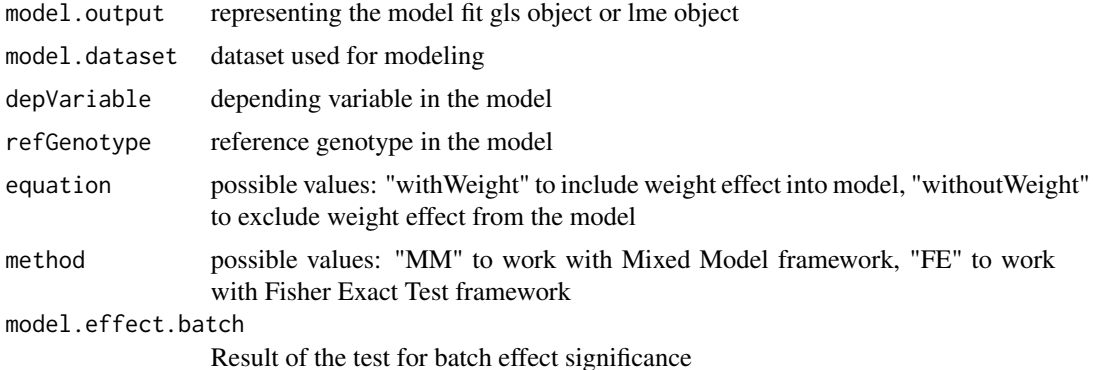

<span id="page-31-0"></span>

# <span id="page-32-0"></span>PhenTestResult 33

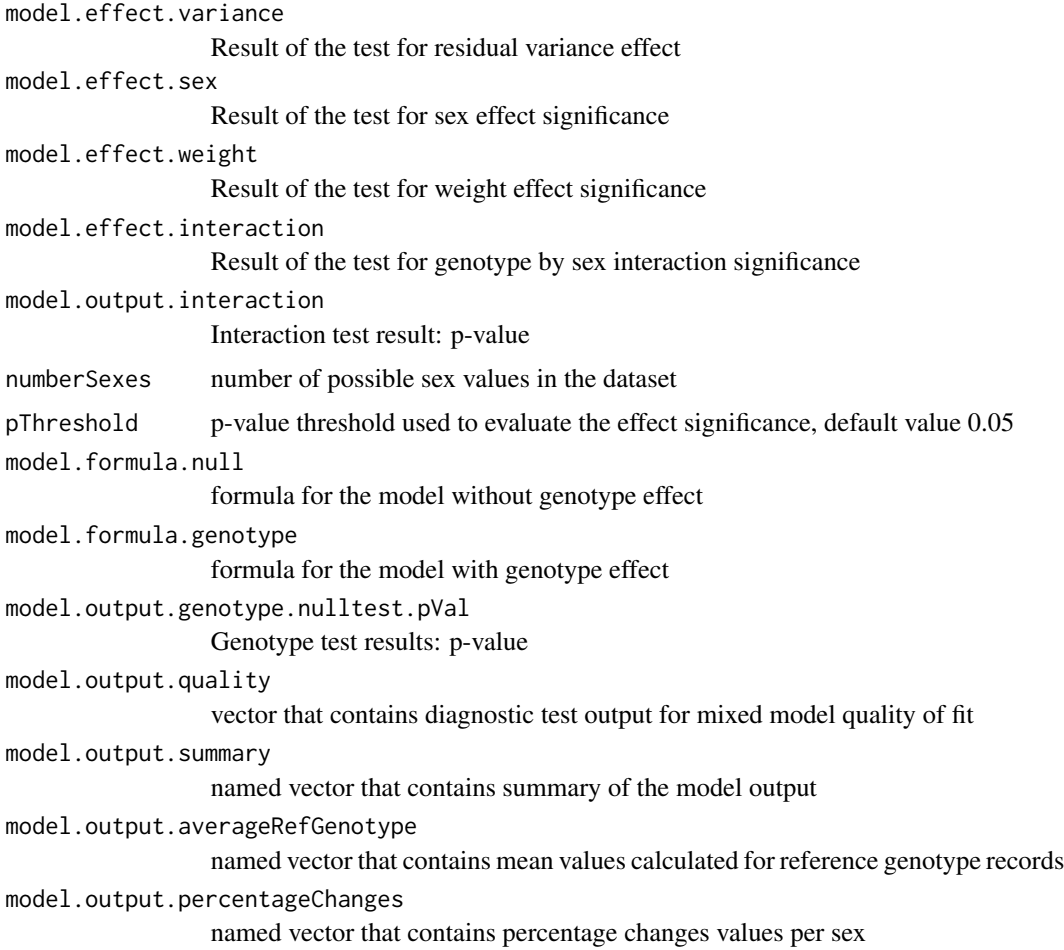

# Value

Returns an instance of the [PhenTestResult](#page-33-1) class.

# Author(s)

Natalja Kurbatova, Natasha Karp, Jeremy Mason

# References

Karp N, Melvin D, Sanger Mouse Genetics Project, Mott R (2012): Robust and Sensitive Analysis of Mouse Knockout Phenotypes. *PLoS ONE* 7(12): e52410. doi:10.1371/journal.pone.0052410

West B, Welch K, Galecki A (2007): Linear Mixed Models: A practical guide using statistical software *New York: Chapman & Hall/CRC* 353 p.

# See Also

[PhenTestResult](#page-33-1)

#### <span id="page-33-0"></span>Examples

```
file <- system.file("extdata", "test1.csv", package="PhenStat")
test <- PhenList(dataset=read.csv(file),
       testGenotype="Sparc/Sparc")
# "testDataset" function calls "PhenTestResult" function internally
result <- testDataset(test,
       equation="withoutWeight",
       depVariable="Lean.Mass")
class(result)
```
<span id="page-33-1"></span>PhenTestResult-class *Class "PhenTestResult"*

# Description

A list-based S4 class for storing of model fitting results and other information like dependent variable, method used to build a model, etc. Helps to support operations needed for model fitting process and modelling/testing results storage. In the package PhenTestResult object is created by function [testDataset](#page-53-1).

#### Explore PhenTestResult object

PhenTestResults object instance contains the following slots:

1. "analysedDataset" contains subdataset that was used for the modelling/testing:

analysedDataset(phenTestResult)

- 2. "depVariable" contains dependent variable that was tested: getVariable(phenTestResult)
- 3. "refGenotype" contains reference genotype which is usually is wildtype: refGenotype(phenTestResult)
- 4. "testGenotype" contains test genotype: testGenotype(phenTestResult)
- 5. "method" contains method name that was used for modelling/testing: method(phenTestResult)

6. "transformationRequired" contains TRUE/FALSE value indicating transofrmation of dependent variable:

transformationText(phenTestResult) or phenTestResult@transformationRequired

7. "lambdaValue" contains lambda value for the Box-Cox transformation:

transformationText(phenTestResult) or phenTestResult\$lambdaValue

8. "scaleShift" contains the value of scale shift for Box-Cox transformation:

transformationText(phenTestResult) or phenTestResult@scaleShift

9. "parameters" contains the parameters used during method application, e.g. pThreshold for MM and TF:

parameters(phenTestResult)

10. Modelling/testing results are stored in the sections "analysisResults": analysisResults(phenTestResult)

The contents of the analysisResults slot depend on framework that was used.

The results of MM and TF frameworks: 1. Equation used during linear modeling: analysisResults(phenTestResult)\$equ

# PhenTestResult-class 35

- 2. Batch effect significance: analysisResults(phenTestResult)\$model.effect.batch
- 3. Variance equality: analysisResults(phenTestResult)\$model.effect.variance
- 4. Weight effect significance: analysisResults(phenTestResult)\$model.effect.weight
- 5. Sex effect significance: analysisResults(phenTestResult)\$model.effect.interaction
- 6. Evidence of sex effect (p-value): analysisResults(phenTestResult)\$model.output.interaction
- 7. Evidence of genotype effect (p-value): analysisResults(phenTestResult)\$model.output.genotype.nulltest.pVal
- 8. Formula for the final genotype model: analysisResults(phenTestResult)\$model.formula.genotype
- 9. Formula for the final null model: analysisResults(phenTestResult)\$model.formula.null
- 10. Model fitting output: analysisResults(phenTestResult)\$model.output
- 11. Model fitting summary: summary(analysisResults(phenTestResult)\$model.output)\$tTable

The results of FE and RR frameworks are stored as a list of htestPhenStat S4 objects: analysisResults(phenTestResult)[ Each one htestPhenStat object contains:

- 1. Output of Fisher Exact Test: pvalue(analysisResults(phenTestResult)[[1]]).
- 2. Effect size: ES(analysisResults(phenTestResult)[[1]]).
- 3. Name of the table analysed (all, males, females): analysedSubset(analysisResults(phenTestResult)[[1]]).
- 4. Comparison, used for RR only (High vs Normal/Low, Low vs High/Normal): comparison (analysisResults (phenTestF
- 5. Matrix of counts: matrixCount(analysisResults(phenTestResult)[[1]]).

#### **Slots**

analysedDataset: Object of class "data.frame" ~~ analysed dataset

transformationRequired: Object of class "logical" ~~ flag indicating was or not transformation performed

lambdaValue: Object of class "numeric" ~~ Box-Cox transform lambda value

scaleShift: Object of class "numeric" ~~ Box-Cox transform scale shift

depVariable: Object of class "character" ~~ dependent variable

refGenotype: Object of class "character" ~~ reference genotype

testGenotype: Object of class "character" ~~ test genotype

method: Object of class "character" ~~ analysis method

parameters: Object of class "matrix" ~~ parameters of method

analysisResults: Object of class "list" ~~ results of the analysis

# Methods

getVariable (accessor): Returns dependent variable refGenotype (accessor): Returns reference genotype testGenotype (accessor): Returns test genotype method (accessor): Returns method used methodText (accessor): Returns full name of the method used parameters (accessor): Returns parameteres used during the method application

analysisResults (accessor): Returns analysis results depending on method

analysedDataset (accessor): Returns analysed dataset

transformationText (accessor): Returns the info about transformation

batchIn Returns TRUE if the batch is in the dataset, FALSE otherwise

weightIn Returns TRUE if the weight is in the dataset, FALSE otherwise

noSexes Returns number of sexes in the dataset

show Prints out the PhenTestResult object

getCountMatrices Returns count matrices if they are present (for methods "FE" and "RR"), NULL otherwise.

#### Author(s)

Natalja Kurbatova

```
# Mixed Model framework
file <- system.file("extdata", "test1.csv", package="PhenStat")
test <- PhenList(dataset=read.csv(file),
        testGenotype="Sparc/Sparc")
result <- testDataset(test,
       equation="withoutWeight",
        depVariable="Bone.Area")
getVariable(result)
method(result)
# Batch effect is significant
analysisResults(result)$model.effect.batch
# Variance homogeneosity
analysisResults(result)$model.effect.variance
# Weight effect is significant
analysisResults(result)$model.effect.weight
# Sex effect is significant
analysisResults(result)$model.effect.interaction
# Sex effect p-value - the result of the test
analysisResults(result)$model.output.interaction
# Genotype effect p-value
analysisResults(result)$model.output.genotype.nulltest.pVal
# Final model formula with genotype
analysisResults(result)$model.formula.genotype
# Final model formula without genotype
analysisResults(result)$model.formula.null
# Final model fitting output
# result$model.output
# Final model fitting summary
# summary(result$model.output)$tTable
# Fisher Exact Test framework
file <- system.file("extdata", "test_categorical.csv", package="PhenStat")
```
# <span id="page-36-0"></span>plotResidualPredicted 37

```
test <- PhenList(dataset=read.csv(file),
        testGenotype="Aff3/Aff3")
result <- testDataset(test,
        depVariable="Thoracic.Processes",
        method="FE")
getVariable(result)
method(result)
for (i in seq_along(analysisResults(result))) {
    val <- analysisResults(result)[[i]]
    val
}
```
plotResidualPredicted *Method "plotResidualPredicted"*

#### Description

Graph function for the Mixed Model framework's results. Creates predicted versus residual values plots split by genotype.

# Usage

```
plotResidualPredicted(phenTestResult,outputMessages=TRUE)
```
# Arguments

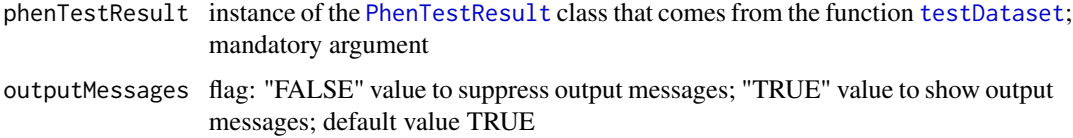

# Author(s)

Natalja Kurbatova, Natasha Karp, Jeremy Mason

# References

Karp N, Melvin D, Sanger Mouse Genetics Project, Mott R (2012): Robust and Sensitive Analysis of Mouse Knockout Phenotypes. *PLoS ONE* 7(12): e52410. doi:10.1371/journal.pone.0052410

West B, Welch K, Galecki A (2007): Linear Mixed Models: A practical guide using statistical software *New York: Chapman & Hall/CRC* 353 p.

# See Also

[PhenList](#page-29-1) and [PhenTestResult](#page-33-1)

# Examples

```
file <- system.file("extdata", "test1.csv", package="PhenStat")
test <- PhenList(dataset=read.csv(file),
       testGenotype="Sparc/Sparc")
result <- testDataset(test,
       depVariable="Lean.Mass")
plotResidualPredicted(result)
```
pvalue *Method "pvalue"*

# Description

Method pvalue returns p-value that was calculate by RR or FE framework.

# Methods

```
signature(obj = "htestPhenStat")
```
qqplotGenotype *Method "qqplotGenotype"*

# Description

Graph function for the Mixed Model framework's results. Creates a Q-Q plot of residuals for each genotype.

#### Usage

```
qqplotGenotype(phenTestResult,outputMessages=TRUE)
```
#### Arguments

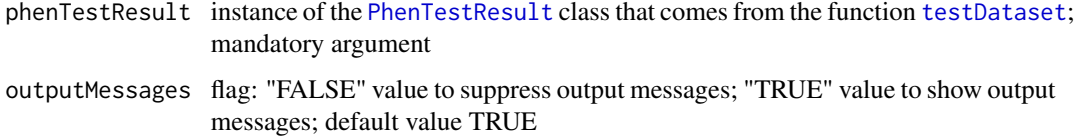

# Author(s)

Natalja Kurbatova, Natasha Karp, Jeremy Mason

<span id="page-37-0"></span>

# <span id="page-38-0"></span>qqplotRandomEffects 39

#### References

Karp N, Melvin D, Sanger Mouse Genetics Project, Mott R (2012): Robust and Sensitive Analysis of Mouse Knockout Phenotypes. *PLoS ONE* 7(12): e52410. doi:10.1371/journal.pone.0052410

West B, Welch K, Galecki A (2007): Linear Mixed Models: A practical guide using statistical software *New York: Chapman & Hall/CRC* 353 p.

#### See Also

[PhenList](#page-29-1) and [PhenTestResult](#page-33-1)

#### Examples

```
file <- system.file("extdata", "test1.csv", package="PhenStat")
test <- PhenList(dataset=read.csv(file),
        testGenotype="Sparc/Sparc")
result <- testDataset(test,
        depVariable="Lean.Mass")
qqplotGenotype(result)
```
qqplotRandomEffects *Method "qqplotRandomEffects"*

# Description

Graph function for the Mixed Model framework's results. Creates a Q-Q plot of blups (best linear unbiased predictions).

#### Usage

qqplotRandomEffects(phenTestResult,outputMessages=TRUE)

#### Arguments

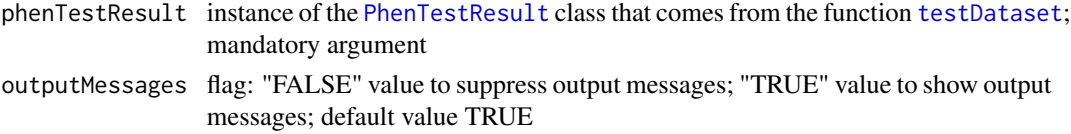

#### Author(s)

Natalja Kurbatova, Natasha Karp, Jeremy Mason

### References

Karp N, Melvin D, Sanger Mouse Genetics Project, Mott R (2012): Robust and Sensitive Analysis of Mouse Knockout Phenotypes. *PLoS ONE* 7(12): e52410. doi:10.1371/journal.pone.0052410 West B, Welch K, Galecki A (2007): Linear Mixed Models: A practical guide using statistical software *New York: Chapman & Hall/CRC* 353 p.

# See Also

[PhenList](#page-29-1) and [PhenTestResult](#page-33-1)

#### Examples

```
file <- system.file("extdata", "test1.csv", package="PhenStat")
test <- PhenList(dataset=read.csv(file),
        testGenotype="Sparc/Sparc")
result <- testDataset(test,
        depVariable="Lean.Mass")
qqplotRandomEffects(result)
```

```
qqplotRotatedResiduals
```
*Method "qqplotRotatedResiduals"*

#### **Description**

Graph function for the Mixed Model framework's results. Creates a Q-Q plot of rotated residuals.

# Usage

qqplotRotatedResiduals(phenTestResult,outputMessages=TRUE)

#### Arguments

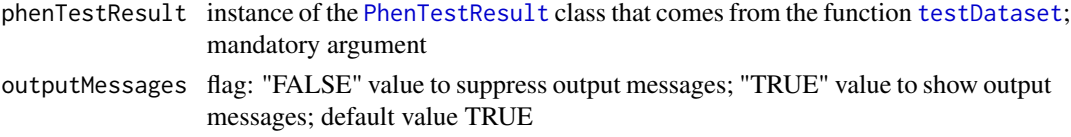

# Author(s)

Natalja Kurbatova, Natasha Karp, Jeremy Mason

# References

Karp N, Melvin D, Sanger Mouse Genetics Project, Mott R (2012): Robust and Sensitive Analysis of Mouse Knockout Phenotypes. *PLoS ONE* 7(12): e52410. doi:10.1371/journal.pone.0052410

Houseman, E. A., Ryan, L. M., Coull, B. A. (2004): Cholesky residuals for assessing normal errors in a linear model with correlated outcomes. *Journal of the American Statistical Association* 99466: pg 383-394. Doi 10.1198

West B, Welch K, Galecki A (2007): Linear Mixed Models: A practical guide using statistical software *New York: Chapman & Hall/CRC* 353 p.

# See Also

[PhenList](#page-29-1) and [PhenTestResult](#page-33-1)

<span id="page-39-0"></span>

# <span id="page-40-0"></span>recommendMethod 41

#### Examples

```
file <- system.file("extdata", "test2.csv", package="PhenStat")
test <- PhenList(dataset=read.csv(file),
        dataset.colname.weight="Weight.Value",
        testGenotype="Arid4a/Arid4a",
        hemiGenotype="Arid4a/+")
result <- testDataset(test,
        depVariable="Cl")
qqplotRotatedResiduals(result)
```
recommendMethod *Method "recommendMethod"*

# Description

Checks the dependent variable and dataset to make choose the appropriate statistical method. Returns the method or the list of methods that are appropriate for statistical analysis.

#### Usage

```
recommendMethod(phenList=NULL, depVariable=NULL, outputMessages=TRUE)
```
#### Arguments

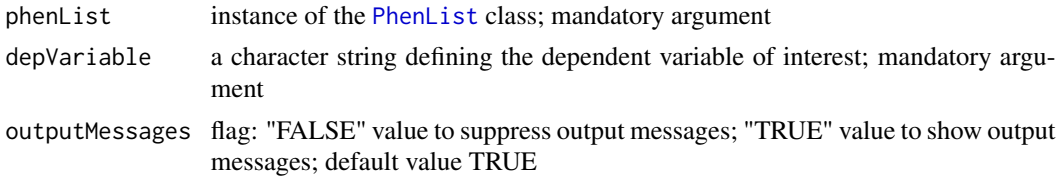

# Value

Returns the method or the list of methods that are appropriate for statistical analysis.

#### Author(s)

Natalja Kurbatova, Natasha Karp, Jeremy Mason

#### References

Karp N, Melvin D, Sanger Mouse Genetics Project, Mott R (2012): Robust and Sensitive Analysis of Mouse Knockout Phenotypes. *PLoS ONE* 7(12): e52410. doi:10.1371/journal.pone.0052410

West B, Welch K, Galecki A (2007): Linear Mixed Models: A practical guide using statistical software *New York: Chapman & Hall/CRC* 353 p.

# See Also

[PhenList](#page-29-1)

# Examples

```
file <- system.file("extdata", "test1.csv", package="PhenStat")
test <- PhenList(dataset=read.csv(file),
       testGenotype="Sparc/Sparc")
recommendMethod(test,"Lean.Mass")
```
refGenotype *Method "refGenotype"*

# Description

Method refGenotype returns reference genotype

# Methods

signature(obj = "PhenList") signature(obj = "PhenTestResult")

RRTest *Method "RRTest"*

#### Description

This is an internal function run within RR framework. It performs Reference Ranges Plus test and after that Fisher Exact test on calculated count matrices. As an internal function, it doesn't include extensive error testing of inputs. Please use cautiously if calling directly.

Works with [PhenList](#page-29-1) object created by [PhenList](#page-27-1) function.

# Usage

RRTest(phenList, depVariable, outputMessages=TRUE, naturalVariation=95, controlPointsThreshold=60)

# Arguments

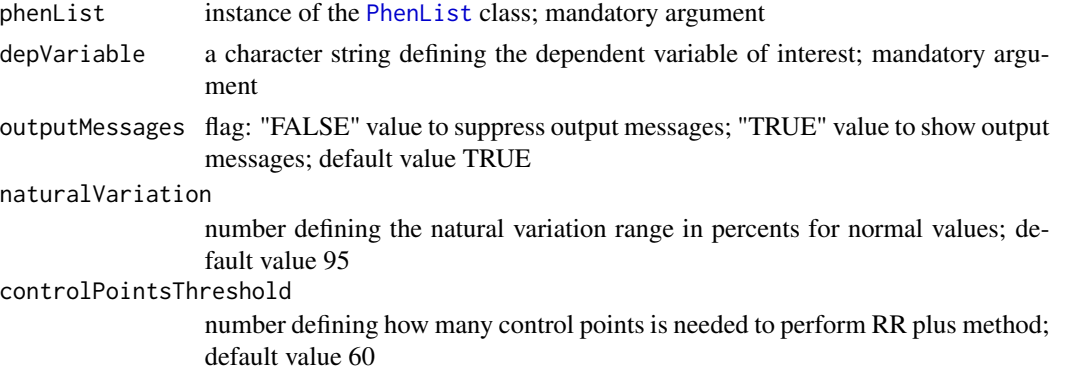

<span id="page-41-0"></span>

# <span id="page-42-0"></span>Value

Returns results stored in instance of the [PhenTestResult](#page-33-1) class

#### Author(s)

Natalja Kurbatova, Natasha Karp, Jeremy Mason

#### References

Karp N, Melvin D, Sanger Mouse Genetics Project, Mott R (2012): Robust and Sensitive Analysis of Mouse Knockout Phenotypes. *PLoS ONE* 7(12): e52410. doi:10.1371/journal.pone.0052410

West B, Welch K, Galecki A (2007): Linear Mixed Models: A practical guide using statistical software *New York: Chapman & Hall/CRC* 353 p.

#### See Also

[PhenList](#page-29-1) and [testDataset](#page-53-1)

#### Examples

```
file <- system.file("extdata", "test1.csv", package="PhenStat")
test <- PhenList(dataset=read.csv(file),
       testGenotype="Sparc/Sparc")
# "RRTest" function is called from "testDataset" function
result <- testDataset(test,
       depVariable="Lean.Mass",
       method="RR")
# RR test results can be printed out using function "summaryOutput"
summaryOutput(result)
```
scatterplotGenotypeWeight

*Method "scatterplotGenotypeWeight"*

#### Description

Graph function for the phenotypic dataset. Creates a scatter plot body weight versus dependent variable.

Both a regression line and a loess line (locally weighted line) is fitted for each genotype.

# Usage

scatterplotGenotypeWeight(phenList,depVariable=NULL,graphingName=NULL,outputMessages=TRUE)

#### <span id="page-43-0"></span>**Arguments**

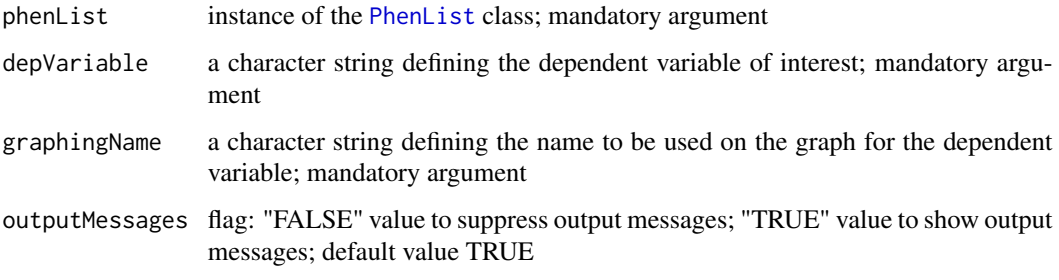

# Author(s)

Natalja Kurbatova, Natasha Karp, Jeremy Mason

# References

Karp N, Melvin D, Sanger Mouse Genetics Project, Mott R (2012): Robust and Sensitive Analysis of Mouse Knockout Phenotypes. *PLoS ONE* 7(12): e52410. doi:10.1371/journal.pone.0052410

West B, Welch K, Galecki A (2007): Linear Mixed Models: A practical guide using statistical software *New York: Chapman & Hall/CRC* 353 p.

# See Also

[PhenList](#page-29-1)

#### Examples

```
file <- system.file("extdata", "test1.csv", package="PhenStat")
test <- PhenList(dataset=read.csv(file),
        testGenotype="Sparc/Sparc")
scatterplotGenotypeWeight(test,
        depVariable="Bone.Mineral.Content",
        graphingName="BMC" )
file <- system.file("extdata", "test4.csv", package="PhenStat")
test_1sex <- PhenList(dataset=read.csv(file),
        testGenotype="Mysm1/+")
scatterplotGenotypeWeight(test_1sex,
        depVariable="Lean.Mass",
        graphingName="Lean Mass")
```
scatterplotSexGenotypeBatch

*Method "scatterplotSexGenotypeBatch"*

#### <span id="page-44-0"></span>Description

Graph function for the phenotypic dataset. Creates a scatterplot split by sex, genotype and batch. refGenotype data points are shown in black and the testGenotype data points are shown in red.

Note: the batches are not ordered with time but allow assessment of how the testGenotype data lie relative to the variation within the refGenotype data.

#### Usage

scatterplotSexGenotypeBatch(phenList,depVariable=NULL,graphingName=NULL,outputMessages=TRUE)

# Arguments

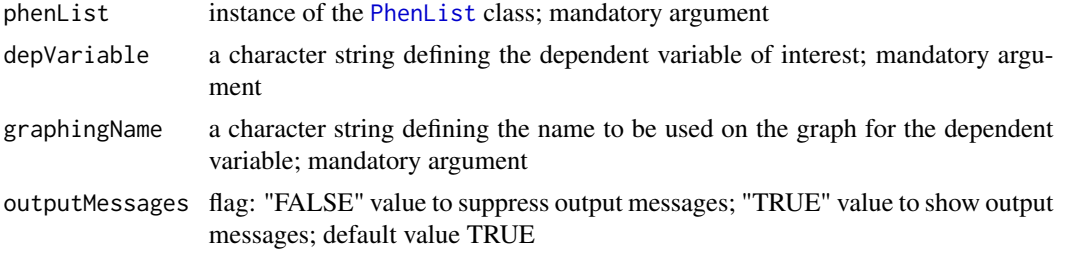

#### Author(s)

Natalja Kurbatova, Natasha Karp, Jeremy Mason

#### References

Karp N, Melvin D, Sanger Mouse Genetics Project, Mott R (2012): Robust and Sensitive Analysis of Mouse Knockout Phenotypes. *PLoS ONE* 7(12): e52410. doi:10.1371/journal.pone.0052410

West B, Welch K, Galecki A (2007): Linear Mixed Models: A practical guide using statistical software *New York: Chapman & Hall/CRC* 353 p.

### See Also

[PhenList](#page-29-1)

```
file <- system.file("extdata", "test1.csv", package="PhenStat")
test <- PhenList(dataset=read.csv(file),
       testGenotype="Sparc/Sparc")
# box plot for dataset with two sexes: males and females
scatterplotSexGenotypeBatch(test,
       depVariable="Bone.Mineral.Content",
       graphingName="BMC" )
file <- system.file("extdata", "test4.csv", package="PhenStat")
test_1sex <- PhenList(dataset=read.csv(file),
       testGenotype="Mysm1/+")
# box plot for females only dataset
```
<span id="page-45-0"></span>46 setSex

```
scatterplotSexGenotypeBatch(test_1sex,depVariable="Lean.Mass",
       graphingName="Lean Mass")
```
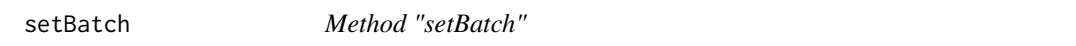

#### Description

Method setBatch sets batch column in the dataset

# Methods

signature(obj = "PhenList")

setGenotype *Method "setGenotype"*

# Description

Method setGenotype sets genotype column in the dataset

# Methods

signature(obj = "PhenList")

setMissingValue *Method "setMissingValue"*

# Description

Method setMissingValue sets missing value in the dataset

# Methods

```
signature(obj = "PhenList")
```
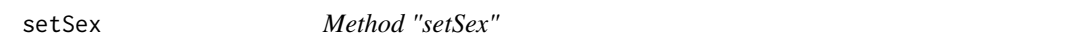

# Description

Method setSex sets sex column in the dataset

# Methods

signature(obj = "PhenList")

<span id="page-46-0"></span>

# Description

Method setWeight sets weight column in the dataset

#### Methods

```
signature(obj = "PhenList")
```
# <span id="page-46-1"></span>startLRModel *Method "startLRModel"*

#### Description

This is an internal function run within LR framework. It completes the testing stage of which effects are significant. As an internal function, it doesn't include extensive error testing of inputs. Please use cautiously if calling directly.

It creates start model and modify it after testing of different hypothesis.

The tested effects are:

-batch effect (TRUE if batch variation is significant, FALSE if not), though it is never used in final LR model;

-interaction effect (TRUE if genotype by sex interaction is significant),

-sex effect (TRUE if sex is significant),

-weight effect and variance effect are not tested and used in LR model.

# Usage

```
startLRModel(phenList, depVariable, outputMessages=TRUE, pThreshold=0.05)
```
#### Arguments

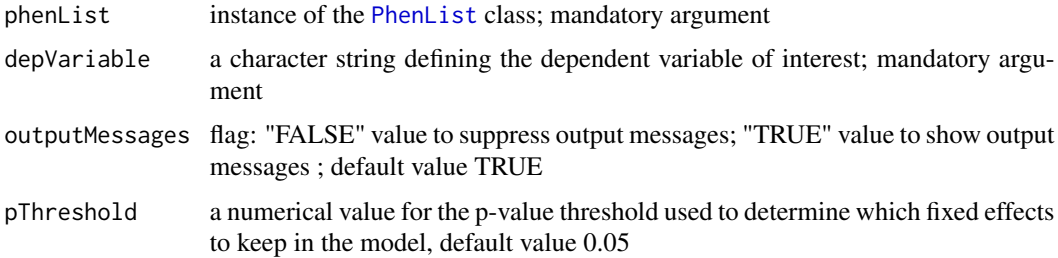

<span id="page-47-0"></span>Value

Returns results stored in instance of the [PhenTestResult](#page-33-1) class

#### Author(s)

Natalja Kurbatova, Natasha Karp, Jeremy Mason

#### References

Karp N, Melvin D, Sanger Mouse Genetics Project, Mott R (2012): Robust and Sensitive Analysis of Mouse Knockout Phenotypes. *PLoS ONE* 7(12): e52410. doi:10.1371/journal.pone.0052410

West B, Welch K, Galecki A (2007): Linear Mixed Models: A practical guide using statistical software *New York: Chapman & Hall/CRC* 353 p.

#### See Also

[PhenList](#page-29-1)

# Examples

```
file <- system.file("extdata", "testLR.csv", package="PhenStat")
testLR <- PhenList(dataset=read.csv(file),
       testGenotype="Mock")
testLR2 <- LRDataset(testLR,"V2")
# when "testDataset" function's argument "callAll" is set to FALSE
# only "startLRModel" function is called - the first step of LR framework
resultLR <- testDataset(testLR2,
       depVariable="V2",
       callAll=FALSE,
       method="LR")
# print out formula that has been created
analysisResults(resultLR)$model.formula.genotype
# print out batch effect's significance
analysisResults(resultLR)$model.effect.batch
```
<span id="page-47-1"></span>

startModel *Method "startModel"*

#### **Description**

This is an internal function run within MM framework. It completes the testing stage of which effects are significant. As an internal function, it doesn't include extensive error testing of inputs. Please use cautiously if calling directly.

It creates start model and modify it after testing of different hypothesis (the model fixed effects).

The model random effects are:

-batch effect (TRUE if batch variation is significant, FALSE if not)

#### <span id="page-48-0"></span>startModel **49**

The model fixed effects are:

-variance effect (TRUE if residual variances for genotype groups are homogeneous and FALSE if they are heterogeneous),

-interaction effect (TRUE if genotype by sex interaction is significant),

-sex effect (TRUE if sex is significant),

-weight effect (TRUE if weight is significant).

If user would like to assign other TRUE/FALSE values to the fixed effects of the model then he or she has to define keepList argument which is vector of TRUE/FALSE values.

If user has defined model fixed effects (keepList argument) then function prints out calculated and user defined effects (only when outputMessages argument is set to TRUE), checks user defined effects for consistency (for instance, if there are no "Weight" column in the dataset then weight effect can't be assigned to TRUE, etc.) and modifies start model according to user defined effects.

As the result PhenTestResult object that contains calculated or user defined model fixed effects and MM start model is created.

# Usage

```
startModel(phenList, depVariable,
       equation="withWeight", outputMessages=TRUE,
       pThreshold=0.05, keepList=NULL)
```
#### Arguments

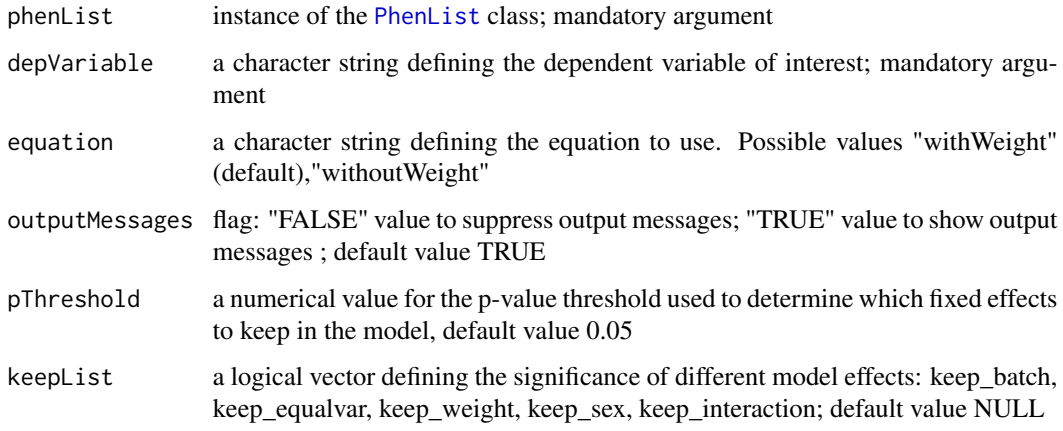

#### Value

Returns results stored in instance of the [PhenTestResult](#page-33-1) class

#### Author(s)

Natalja Kurbatova, Natasha Karp, Jeremy Mason

#### <span id="page-49-0"></span>References

Karp N, Melvin D, Sanger Mouse Genetics Project, Mott R (2012): Robust and Sensitive Analysis of Mouse Knockout Phenotypes. *PLoS ONE* 7(12): e52410. doi:10.1371/journal.pone.0052410

West B, Welch K, Galecki A (2007): Linear Mixed Models: A practical guide using statistical software *New York: Chapman & Hall/CRC* 353 p.

# See Also

[PhenList](#page-29-1)

#### Examples

```
file <- system.file("extdata", "test1.csv", package="PhenStat")
test <- PhenList(dataset=read.csv(file),
        testGenotype="Sparc/Sparc")
# when "testDataset" function's argument "callAll" is set to FALSE
# only "startModel" function is called - the first step of MM framework
result <- testDataset(test,
        depVariable="Lean.Mass",
        callAll=FALSE)
# print out formula that has been created
analysisResults(result)$model.formula.genotype
# print out batch effect's significance
analysisResults(result)$model.effect.batch
# change the model
result <- testDataset(test,
        depVariable="Lean.Mass",
        equation="withWeight",
        callAll=FALSE)
# print out new formula
analysisResults(result)$model.formula.genotype
```
<span id="page-49-1"></span>startTFModel *Method "startTFModel"*

#### Description

This is an internal function run within TF framework. It completes the testing stage of which effects are significant. As an internal function, it doesn't include extensive error testing of inputs. Please use cautiously if calling directly.

It creates start model and modify it after testing of different hypothesis.

The tested fixed effects are:

-batch effect (TRUE if batch variation is significant, FALSE if not),

-variance effect (TRUE if residual variances for genotype groups are homogeneous and FALSE if they are heterogeneous),

-interaction effect (TRUE if genotype by sex interaction is significant),

# <span id="page-50-0"></span>startTFModel 51

-sex effect (TRUE if sex is significant),

-weight effect (TRUE if weight is significant).

#### Usage

```
startTFModel(phenList, depVariable,
        equation="withWeight", outputMessages=TRUE,
        pThreshold=0.05, keepList=NULL)
```
# Arguments

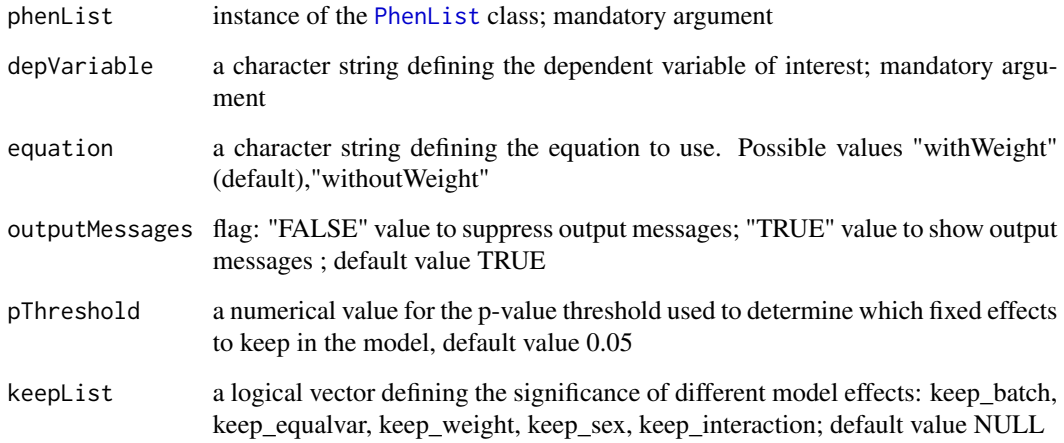

# Value

Returns results stored in instance of the [PhenTestResult](#page-33-1) class

# Author(s)

Natalja Kurbatova, Natasha Karp, Jeremy Mason

# References

Karp N, Melvin D, Sanger Mouse Genetics Project, Mott R (2012): Robust and Sensitive Analysis of Mouse Knockout Phenotypes. *PLoS ONE* 7(12): e52410. doi:10.1371/journal.pone.0052410

West B, Welch K, Galecki A (2007): Linear Mixed Models: A practical guide using statistical software *New York: Chapman & Hall/CRC* 353 p.

# See Also

[PhenList](#page-29-1)

# <span id="page-51-0"></span>Examples

```
file <- system.file("extdata", "test7_TFE.csv", package="PhenStat")
test <- PhenList(dataset=read.csv(file),
                 testGenotype="het",
                 refGenotype = "WT",
                 dataset.colname.sex="sex",
                 dataset.colname.genotype="Genotype",
                 dataset.values.female="f",
                 dataset.values.male= "m",
                 dataset.colname.weight="body.weight",
                 dataset.colname.batch="Date_of_procedure_start")
test_TF <- TFDataset(test,depVariable="Cholesterol")
# when "testDataset" function's argument "callAll" is set to FALSE
# only "startTFModel" function is called - the first step of TFE framework
result <- testDataset(test_TF,
        depVariable="Cholesterol",
        callAll=FALSE,
       method="TF")
# print out formula that has been created
analysisResults(result)$model.formula.genotype
# print out batch effect's significance
analysisResults(result)$model.effect.batch
```
subsetText *Method "subsetText"*

#### Description

Method subsetText returns full name of subset that was analysed by RR or FE framework: Males only, Females only, All.

#### Methods

signature(obj = "htestPhenStat")

summaryOutput *Method "summaryOutput"*

# Description

Wrapper for the model fitting results. Returns model fitting and testing results in a user friendly format.

#### Usage

```
summaryOutput(phenTestResult, phenotypeThreshold = 0.01)
```
# <span id="page-52-0"></span>summaryOutput 53

#### **Arguments**

phenTestResult instance of the [PhenTestResult](#page-33-1) class that comes from the function [testDataset](#page-53-1); mandatory argument

phenotypeThreshold

a numerical value defining the threshold to use in classificationTag; default value 0.01

#### Value

Returns model fitting results in a text format for the screen

# Author(s)

Natalja Kurbatova, Natasha Karp, Jeremy Mason

#### References

Karp N, Melvin D, Sanger Mouse Genetics Project, Mott R (2012): Robust and Sensitive Analysis of Mouse Knockout Phenotypes. *PLoS ONE* 7(12): e52410. doi:10.1371/journal.pone.0052410

West B, Welch K, Galecki A (2007): Linear Mixed Models: A practical guide using statistical software *New York: Chapman & Hall/CRC* 353 p.

# See Also

#### [PhenTestResult](#page-33-1)

```
# Mixed Model framework
file <- system.file("extdata", "test1.csv", package="PhenStat")
test <- PhenList(dataset=read.csv(file),
        testGenotype="Sparc/Sparc")
result <- testDataset(test,
        depVariable="Lean.Mass")
summaryOutput(result)
# Fishe Exact Test framework
file <- system.file("extdata", "test_categorical.csv", package="PhenStat")
test2 <- PhenList(dataset=read.csv(file),
        testGenotype="Aff3/Aff3")
result2 <- testDataset(test2,
        depVariable="Thoracic.Processes",
        method="FE")
summaryOutput(result2)
```
#### Description

Statistical analysis manager function in PhenStat package.

Firstly, it performs the checks for dependent variable in the dataset. Some checks are generic, some depends on selected statistical framework/method.

Secondly, if checks are passed it runs the stages of selected framework to analyse dependent variable.

For instance, runs startModel and finalModel for the MM framework if the argument "callAll" is set to TRUE. If framework contains only one stage like in Fisher Exact Test case then runs that one stage regardless "callAll" value.

# Usage

```
testDataset(phenList=NULL, depVariable=NULL,
        equation="withWeight", outputMessages=TRUE,
     pThreshold=0.05, method="MM", callAll=TRUE, keepList=NULL, dataPointsThreshold=4,
     RR_naturalVariation=95,RR_controlPointsThreshold=60,transformValues=TRUE)
```
# Arguments

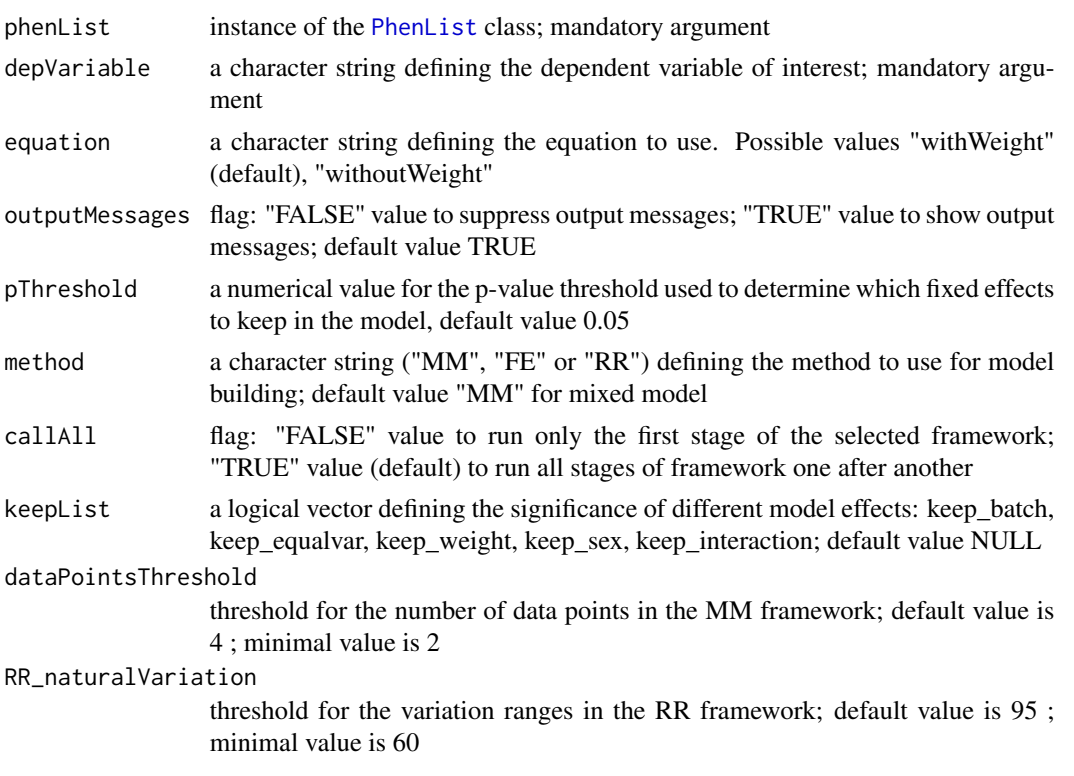

#### <span id="page-54-0"></span>testDataset 55

RR\_controlPointsThreshold

threshold for the number of control data points in the RR framework ; default value is 60; minimal value is 40

transformValues

flag: "FALSE" value to suppress transformation; "TRUE" value to perform transformation if needed; default value TRUE

#### Value

Returns results stored in instance of the [PhenTestResult](#page-33-1) class

#### Author(s)

Natalja Kurbatova, Natasha Karp, Jeremy Mason

#### References

Karp N, Melvin D, Sanger Mouse Genetics Project, Mott R (2012): Robust and Sensitive Analysis of Mouse Knockout Phenotypes. *PLoS ONE* 7(12): e52410. doi:10.1371/journal.pone.0052410

West B, Welch K, Galecki A (2007): Linear Mixed Models: A practical guide using statistical software *New York: Chapman & Hall/CRC* 353 p.

#### See Also

[PhenList](#page-29-1)

```
# Mixed Model framework
file <- system.file("extdata", "test1.csv", package="PhenStat")
test <- PhenList(dataset=read.csv(file),
        testGenotype="Sparc/Sparc")
result <- testDataset(test,
        depVariable="Lean.Mass")
# print out formula that has been created
analysisResults(result)$model.formula.genotype
summaryOutput(result)
# Mixed Model framework with user defined effects
user_defined_effects <- c(keep_batch=TRUE,
        keep_equalvar=TRUE,
        keep_weight=TRUE,
        keep_sex=TRUE,
        keep_interaction=TRUE)
result3 <- testDataset(test,
        depVariable="Lean.Mass",
        keepList=user_defined_effects)
# print out formula that has been created
analysisResults(result3)$model.formula.genotype
summaryOutput(result3)
```

```
# Fisher Exact Test framework
file <- system.file("extdata", "test_categorical.csv", package="PhenStat")
test2 <- PhenList(dataset=read.csv(file),
       testGenotype="Aff3/Aff3")
result2 <- testDataset(test2,
       depVariable="Thoracic.Processes",
       method="FE")
summaryOutput(result2)
```
testFinalLRModel *Method "testFinalLRModel"*

# Description

Performs diagnostic tests for Logistic Regression model quality of fit. There are no arguments checks assuming that function is called internally from the "finalLRModel" function. Otherwise should be used with precaution.

# Usage

testFinalLRModel(phenTestResult)

#### Arguments

phenTestResult instance of the [PhenTestResult](#page-33-1) class that comes from the function testDataset ; mandatory argument

# Value

Returns a vector with model fitting results

#### Author(s)

Natalja Kurbatova, Natasha Karp, Jeremy Mason

# References

Karp N, Melvin D, Sanger Mouse Genetics Project, Mott R (2012): Robust and Sensitive Analysis of Mouse Knockout Phenotypes. *PLoS ONE* 7(12): e52410. doi:10.1371/journal.pone.0052410

West B, Welch K, Galecki A (2007): Linear Mixed Models: A practical guide using statistical software *New York: Chapman & Hall/CRC* 353 p.

# See Also

[PhenTestResult](#page-33-1)

<span id="page-55-0"></span>

# <span id="page-56-0"></span>testFinalModel 57

#### Examples

```
file <- system.file("extdata", "testLR.csv", package="PhenStat")
testLR <- PhenList(dataset=read.csv(file),
       testGenotype="Mock")
testLR2 <- LRDataset(testLR,"V2")
resultLR <- testDataset(testLR2,
        depVariable="V2",
        method="LR")
testFinalLRModel(resultLR)
```
testFinalModel *Method "testFinalModel"*

#### Description

Performs diagnostic tests for Mixed Model quality of fit. There are no arguments checks assuming that function is called internally from the "finalModel" function. Otherwise should be used with precaution.

#### Usage

testFinalModel(phenTestResult)

#### Arguments

phenTestResult instance of the [PhenTestResult](#page-33-1) class that comes from the function testDataset ; mandatory argument

# Value

Returns a vector with model fitting results

#### Author(s)

Natalja Kurbatova, Natasha Karp, Jeremy Mason

#### References

Karp N, Melvin D, Sanger Mouse Genetics Project, Mott R (2012): Robust and Sensitive Analysis of Mouse Knockout Phenotypes. *PLoS ONE* 7(12): e52410. doi:10.1371/journal.pone.0052410

West B, Welch K, Galecki A (2007): Linear Mixed Models: A practical guide using statistical software *New York: Chapman & Hall/CRC* 353 p.

# See Also

[PhenTestResult](#page-33-1)

# Examples

```
file <- system.file("extdata", "test1.csv", package="PhenStat")
test <- PhenList(dataset=read.csv(file),
        testGenotype="Sparc/Sparc")
result <- testDataset(test,
        depVariable="Lean.Mass")
testFinalModel(result)
```
testGenotype *Method "testGenotype"*

# Description

Method testGenotype returns test genotype

# Methods

signature(obj = "PhenList") signature(obj = "PhenTestResult")

TFDataset *Method "TFDataset"*

# Description

Removes of all non-concurrent batches from the dataset. Returns dataset suitable for TF framework or original dataset if data removal was not successful.

# Usage

```
TFDataset(phenList, depVariable, outputMessages=TRUE, forDecisionTree = FALSE)
```
# Arguments

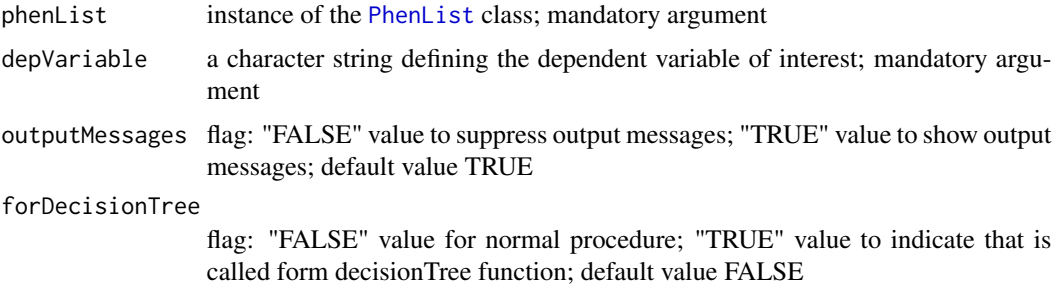

<span id="page-57-0"></span>

# <span id="page-58-0"></span>transformation 59

# Value

Returns dataset suitable for TF framework or original dataset if data removal was not successful.

#### Author(s)

Natalja Kurbatova, Natasha Karp, Jeremy Mason

#### References

Karp N, Melvin D, Sanger Mouse Genetics Project, Mott R (2012): Robust and Sensitive Analysis of Mouse Knockout Phenotypes. *PLoS ONE* 7(12): e52410. doi:10.1371/journal.pone.0052410

West B, Welch K, Galecki A (2007): Linear Mixed Models: A practical guide using statistical software *New York: Chapman & Hall/CRC* 353 p.

# See Also

[PhenList](#page-29-1)

# Examples

```
file <- system.file("extdata", "test1.csv", package="PhenStat")
test <- PhenList(dataset=read.csv(file),
        testGenotype="Sparc/Sparc")
test2 <- TFDataset(test,"Lean.Mass")
```
transformation *Method "transformation"*

#### Description

Method transformation returns transformation values: lamda=value, scaleShift=value

#### Methods

```
signature(obj = "PhenTestResult")
```
transformationText *Method "transformationText"*

#### Description

Method transformationText returns transformation values as one string

# Methods

signature(obj = "PhenTestResult")

<span id="page-59-0"></span>

#### Description

Wrapper for the model fitting results. Returns model fitting and testing results in a vector format. Assumes that modelling results are stored in the [PhenTestResult](#page-33-1) object (output from function [testDataset](#page-53-1)).

# Usage

```
vectorOutput(phenTestResult, phenotypeThreshold = 0.01)
```
#### **Arguments**

phenTestResult instance of the [PhenTestResult](#page-33-1) class that comes from the function [testDataset](#page-53-1); mandatory argument

phenotypeThreshold

a numerical value defining the threshold to use in classificationTag; default value 0.01

#### Value

Returns a vector with model fitting results: model output summary and other values

# Author(s)

Natalja Kurbatova, Natasha Karp, Jeremy Mason

# References

Karp N, Melvin D, Sanger Mouse Genetics Project, Mott R (2012): Robust and Sensitive Analysis of Mouse Knockout Phenotypes. *PLoS ONE* 7(12): e52410. doi:10.1371/journal.pone.0052410

West B, Welch K, Galecki A (2007): Linear Mixed Models: A practical guide using statistical software *New York: Chapman & Hall/CRC* 353 p.

#### See Also

#### [PhenTestResult](#page-33-1)

```
# Mixed Model framework
file <- system.file("extdata", "test1.csv", package="PhenStat")
test <- PhenList(dataset=read.csv(file),
       testGenotype="Sparc/Sparc")
result <- testDataset(test,
       depVariable="Lean.Mass")
```
# <span id="page-60-0"></span>vectorOutputMatrices 61

```
vectorOutput(result)
# Fishe Exact Test framework
file <- system.file("extdata", "test_categorical.csv", package="PhenStat")
test2 <- PhenList(dataset=read.csv(file),
        testGenotype="Aff3/Aff3")
result2 <- testDataset(test2,
        depVariable="Thoracic.Processes",
        method="FE")
vectorOutput(result2)
```
vectorOutputMatrices *Method "vectorOutputMatrices"*

# Description

Returns count matrices from Fisher Exact Test framework in a vector form. Note: Maximal supported number of dependent variable levels is 10.

#### Usage

vectorOutputMatrices(phenTestResult,outputMessages=TRUE)

#### Arguments

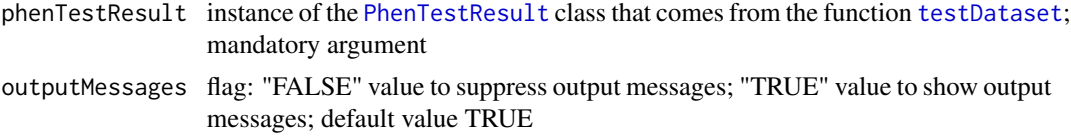

#### Value

Returns a vector with count values.

# Author(s)

Natalja Kurbatova, Natasha Karp, Jeremy Mason

#### References

Karp N, Melvin D, Sanger Mouse Genetics Project, Mott R (2012): Robust and Sensitive Analysis of Mouse Knockout Phenotypes. *PLoS ONE* 7(12): e52410. doi:10.1371/journal.pone.0052410

West B, Welch K, Galecki A (2007): Linear Mixed Models: A practical guide using statistical software *New York: Chapman & Hall/CRC* 353 p.

# See Also

[PhenTestResult](#page-33-1)

#### 62 weightIn

# Examples

```
file <- system.file("extdata", "test_categorical.csv", package="PhenStat")
test <- PhenList(dataset=read.csv(file),
       testGenotype="Aff3/Aff3")
result <- testDataset(test,
       depVariable="Thoracic.Processes",
        method="FE")
vectorOutputMatrices(result)
```
weightIn *Method "weightIn"*

# Description

Returns TRUE if the weight is in the dataset, FALSE otherwise

# Methods

signature(obj = "PhenList") signature(obj = "PhenTestResult")

<span id="page-61-0"></span>

# <span id="page-62-0"></span>**Index**

∗Topic \textasciitilde\textasciitilde other possible keyword(s) \textasciitilde\textasciitilde weightIn, [62](#page-61-0) ∗Topic classes PhenList-class, [30](#page-29-0) PhenTestResult-class, [34](#page-33-0) ∗Topic methods analysedDataset, [3](#page-2-0) analysedSubset, [3](#page-2-0) analysisResults, [3](#page-2-0) batchIn, [4](#page-3-0) comparison, [12](#page-11-0) dataset, [12](#page-11-0) getColumn, [19](#page-18-0) getColumnBatchAdjusted, [19](#page-18-0) getColumnView, [19](#page-18-0) getCountMatrices, [20](#page-19-0) getDataset, [20](#page-19-0) getGenotypeEffect, [20](#page-19-0) getMatrix, [20](#page-19-0) getPercentageMatrix, [21](#page-20-0) getStat, [21](#page-20-0) getVariable, [21](#page-20-0) getVariables, [21](#page-20-0) hemiGenotype, [22](#page-21-0) matrixCount, [23](#page-22-0) method, [23](#page-22-0) methodText, [23](#page-22-0) multipleBatches, [24](#page-23-0) noSexes, [24](#page-23-0) parameters, [24](#page-23-0) PhenList-class, [30](#page-29-0) PhenTestResult-class, [34](#page-33-0) pvalue, [38](#page-37-0) refGenotype, [42](#page-41-0) setBatch, [46](#page-45-0) setGenotype, [46](#page-45-0) setMissingValue, [46](#page-45-0)

setSex, [46](#page-45-0) setWeight, [47](#page-46-0) subsetText, [52](#page-51-0) testGenotype, [58](#page-57-0) transformation, [59](#page-58-0) transformationText, [59](#page-58-0) weightIn, [62](#page-61-0) analysedDataset, [3](#page-2-0) analysedDataset,PhenTestResult-method *(*PhenTestResult-class*)*, [34](#page-33-0) analysedSubset, [3](#page-2-0) analysisResults, [3](#page-2-0) analysisResults,PhenTestResult-method *(*PhenTestResult-class*)*, [34](#page-33-0) batchIn, [4](#page-3-0) batchIn,PhenList-method *(*batchIn*)*, [4](#page-3-0) batchIn,PhenTestResult-method *(*batchIn*)*, [4](#page-3-0) batchIn-methods *(*batchIn*)*, [4](#page-3-0) boxplotResidualBatch, [4](#page-3-0) boxplotSexGenotype, [5](#page-4-0) boxplotSexGenotypeBatch, [6](#page-5-0) boxplotSexGenotypeBatchAdjusted, [7](#page-6-0) categoricalBarplot, [8](#page-7-0) checkDataset, *[9](#page-8-0)*, [9](#page-8-0) classificationTag, [11](#page-10-0) comparison, [12](#page-11-0) dataset, [12](#page-11-0) dataset,PhenList-method *(*PhenList-class*)*, [30](#page-29-0) finalLRModel, [13](#page-12-0) finalModel, [14](#page-13-0) finalTFModel, [15](#page-14-0) FisherExactTest, [17](#page-16-0) generateGraphs, [18](#page-17-0)

getColumn, [19](#page-18-0) getColumn,PhenList,character-method *(*PhenList-class*)*, [30](#page-29-0) getColumnBatchAdjusted, [19](#page-18-0) getColumnBatchAdjusted,PhenList,character-met**pad**serOutputTFSummary,[27](#page-26-0) *(*PhenList-class*)*, [30](#page-29-0) getColumnView, [19](#page-18-0) getCountMatrices, [20](#page-19-0) getCountMatrices,PhenTestResult-method *(*PhenTestResult-class*)*, [34](#page-33-0) getDataset, [20](#page-19-0) getGenotypeEffect, [20](#page-19-0) getGenotypeEffect,PhenTestResult-method *(*PhenTestResult-class*)*, [34](#page-33-0) getMatrix, [20](#page-19-0) getPercentageMatrix, [21](#page-20-0) getStat, [21](#page-20-0) getStat,PhenList-method *(*PhenList-class*)*, [30](#page-29-0) getVariable, [21](#page-20-0) getVariable,PhenTestResult-method *(*PhenTestResult-class*)*, [34](#page-33-0) getVariables, [21](#page-20-0) getVariables,PhenList-method *(*PhenList-class*)*, [30](#page-29-0)

hemiGenotype, [22](#page-21-0) hemiGenotype,PhenList-method *(*PhenList-class*)*, [30](#page-29-0)

LRDataset, [22](#page-21-0)

matrixCount, [23](#page-22-0) method, [23](#page-22-0) method,PhenTestResult-method *(*PhenTestResult-class*)*, [34](#page-33-0) methodText, [23](#page-22-0) methodText,PhenTestResult-method *(*PhenTestResult-class*)*, [34](#page-33-0) multipleBatches, [24](#page-23-0) multipleBatches,PhenList-method *(*PhenList-class*)*, [30](#page-29-0)

noSexes, [24](#page-23-0) noSexes,PhenList-method *(*noSexes*)*, [24](#page-23-0) noSexes,PhenTestResult-method *(*noSexes*)*, [24](#page-23-0)

parameters, [24](#page-23-0)

parameters,PhenTestResult-method *(*PhenTestResult-class*)*, [34](#page-33-0) parserOutputSummary, [25](#page-24-0) parserOutputSummaryLR, [26](#page-25-0) PhenList, *[4](#page-3-0)[–10](#page-9-0)*, *[17](#page-16-0)*, *[22](#page-21-0)*, *[28](#page-27-0)*, [28,](#page-27-0) *[29](#page-28-0)[–31](#page-30-0)*, *[37](#page-36-0)*, *[39](#page-38-0)[–45](#page-44-0)*, *[47](#page-46-0)[–51](#page-50-0)*, *[54,](#page-53-0) [55](#page-54-0)*, *[58,](#page-57-0) [59](#page-58-0)* PhenList-class, [30](#page-29-0) PhenTestResult, *[4](#page-3-0)*, *[8](#page-7-0)*, *[10](#page-9-0)[–19](#page-18-0)*, *[25](#page-24-0)[–27](#page-26-0)*, *[32](#page-31-0)*, [32,](#page-31-0) *[33](#page-32-0)*, *[37](#page-36-0)[–40](#page-39-0)*, *[43](#page-42-0)*, *[48,](#page-47-0) [49](#page-48-0)*, *[51](#page-50-0)*, *[53](#page-52-0)*, *[55](#page-54-0)[–57](#page-56-0)*, *[60,](#page-59-0) [61](#page-60-0)* PhenTestResult-class, [34](#page-33-0) plotResidualPredicted, [37](#page-36-0) pvalue, [38](#page-37-0)

qqplotGenotype, [38](#page-37-0) qqplotRandomEffects, [39](#page-38-0) qqplotRotatedResiduals, [40](#page-39-0)

recommendMethod, [41](#page-40-0) refGenotype, [42](#page-41-0) refGenotype,PhenList-method *(*PhenList-class*)*, [30](#page-29-0) refGenotype,PhenTestResult-method *(*PhenTestResult-class*)*, [34](#page-33-0) RRTest, [42](#page-41-0)

scatterplotGenotypeWeight, [43](#page-42-0) scatterplotSexGenotypeBatch, [44](#page-43-0) setBatch, [46](#page-45-0) setBatch,PhenList,character-method *(*PhenList-class*)*, [30](#page-29-0) setGenotype, [46](#page-45-0) setGenotype,PhenList,character-method *(*PhenList-class*)*, [30](#page-29-0) setMissingValue, [46](#page-45-0) setMissingValue,PhenList,character-method *(*PhenList-class*)*, [30](#page-29-0) setSex, [46](#page-45-0) setSex,PhenList,character-method *(*PhenList-class*)*, [30](#page-29-0) setWeight, [47](#page-46-0) setWeight,PhenList,character-method *(*PhenList-class*)*, [30](#page-29-0) show,PhenTestResult-method *(*PhenTestResult-class*)*, [34](#page-33-0) startLRModel, *[13](#page-12-0)*, [47](#page-46-0) startModel, *[14](#page-13-0)*, [48](#page-47-0) startTFModel, *[15](#page-14-0)*, [50](#page-49-0)

#### $I<sub>N</sub>$  and  $I<sub>S</sub>$  and  $I<sub>S</sub>$  a

subsetText , [52](#page-51-0) summaryOutput, [52](#page-51-0) testDataset , *[4](#page-3-0)* , *[11](#page-10-0)* , *[13](#page-12-0) [–16](#page-15-0)* , *[18](#page-17-0)* , *[34](#page-33-0)* , *[37–](#page-36-0)[40](#page-39-0)* , *[43](#page-42-0)* , *[53](#page-52-0)* , [54](#page-53-0) , *[60](#page-59-0) , [61](#page-60-0)* testFinalLRModel , [56](#page-55-0) testFinalModel , [57](#page-56-0) testGenotype , [58](#page-57-0) testGenotype,PhenList-method *(*PhenList-class*)*, [30](#page-29-0) testGenotype,PhenTestResult-method *(*PhenTestResult-class*)*, [34](#page-33-0) TFDataset , [58](#page-57-0) transformation , [59](#page-58-0) transformationText , [59](#page-58-0) transformationText,PhenTestResult-method *(*PhenTestResult-class*)*, [34](#page-33-0)

vectorOutput, [60](#page-59-0) vectorOutputMatrices , [61](#page-60-0)

weightIn, <mark>[62](#page-61-0)</mark> weightIn,PhenList-method *(*weightIn *)* , [62](#page-61-0) weightIn,PhenTestResult-method *(*weightIn*)*, [62](#page-61-0) weightIn-methods *(*weightIn *)* , [62](#page-61-0)